# **Министерство образования Иркутской области**

Государственное бюджетное профессиональное образовательное учреждение Иркутской области «Иркутский авиационный техникум» (ГБПОУИО «ИАТ»)

Рассмотрена цикловой комиссией ПКС № 9 от 28.05.2021 г. УТВЕРЖДАЮ Директор ГБПОУИО «ИАТ» Якубовский А.Н.  $\frac{1}{\sqrt{2}}$  31.05.2021

# **ПРОГРАММА промежуточной аттестации профессионального модуля**

ПМ.04 Выполнение работ по профессии "Оператор электронно-вычислительных и вычислительных машин"

по специальности 09.02.03 Программирование в компьютерных системах **на 2021/2022 учебный год**

**Иркутск, 2021**

Квалификационный экзамен является итоговой формой контроля по профессиональному модулю «Выполнение работ по одной или нескольким профессиям рабочих, должностям служащих» и проверяет готовность обучающегося в пределах квалификационных требований, указанных в квалификационных справочниках, и (или) профессиональных стандартов по соответствующим профессиям рабочих, должностям служащих.

1. Квалификационный экзамен проводится как процедура внешнего оценивания

с участием представителей работодателя с присвоением квалификации рабочего, должности служащего.

2. Условия подготовки и процедура проведения квалификационного экзамена:

2.1. Преподаватели профессионального цикла разрабатывают контрольнооценочные средства для проведения комплексной оценки сформированности профессиональных и общих компетенций для промежуточной аттестации по профессиональному модулю, определяют перечень наглядных пособий, материалов справочного характера, нормативных документов и различных образцов, которые разрешены к использованию на экзамене.

2.2. Программа промежуточной аттестации (далее – Программа) по профессиональному модулю формируется автоматически в ИАС «ИркАТ». Программа рассматривается на заседании цикловой комиссии и утверждается директором техникума после получения предварительного положительного заключения работодателя на фонды оценочных средств по профессиональному модулю, которые являются неотъемлемой частью Программы.

2.3. К квалификационному экзамену по профессиональному модулю допускаются обучающиеся, не имеющие академической задолженности и в полном объеме выполнившие учебный план или индивидуальный учебный план по профессиональному модулю.

2.4. Квалификационный экзамен включает в себя практическую квалификационную работу (перечень практических заданий представлен в Приложении 4) и проверку теоретических знаний (перечень теоертических вопросов представлен в Приложении 5) в пределах квалификационных требований, указанных в квалификационных справочниках, и (или) профессиональных стандартах по соответствующим профессиям рабочих, должностям служащих.

2.5. Проверка теоретических знаний осуществляется в виде компьтерного тестирования в ИАС «ИркАТ» на основе результатов освоения ОП СПО «знать», «уметь». В таблице 1 представленны результаты освоения ОП СПО «знать», «уметь» по профессиональному модулю ПМ.04 Выполнение работ по профессии "Оператор электронно-вычислительных и вычислительных машин".

Таблица 1 Результаты освоения ОП СПО по ПМ.04 Выполнение работ по профессии «Оператор электронновычислительных и вычислительных машин»

| индекс | Наименование результата обучения «знать», «уметь»                             |
|--------|-------------------------------------------------------------------------------|
|        | классификацию видов и архитектуру персональных компьютеров;                   |
|        | устройство персональных компьютеров, основные блоки,<br>функции и технические |
|        | характеристики:                                                               |

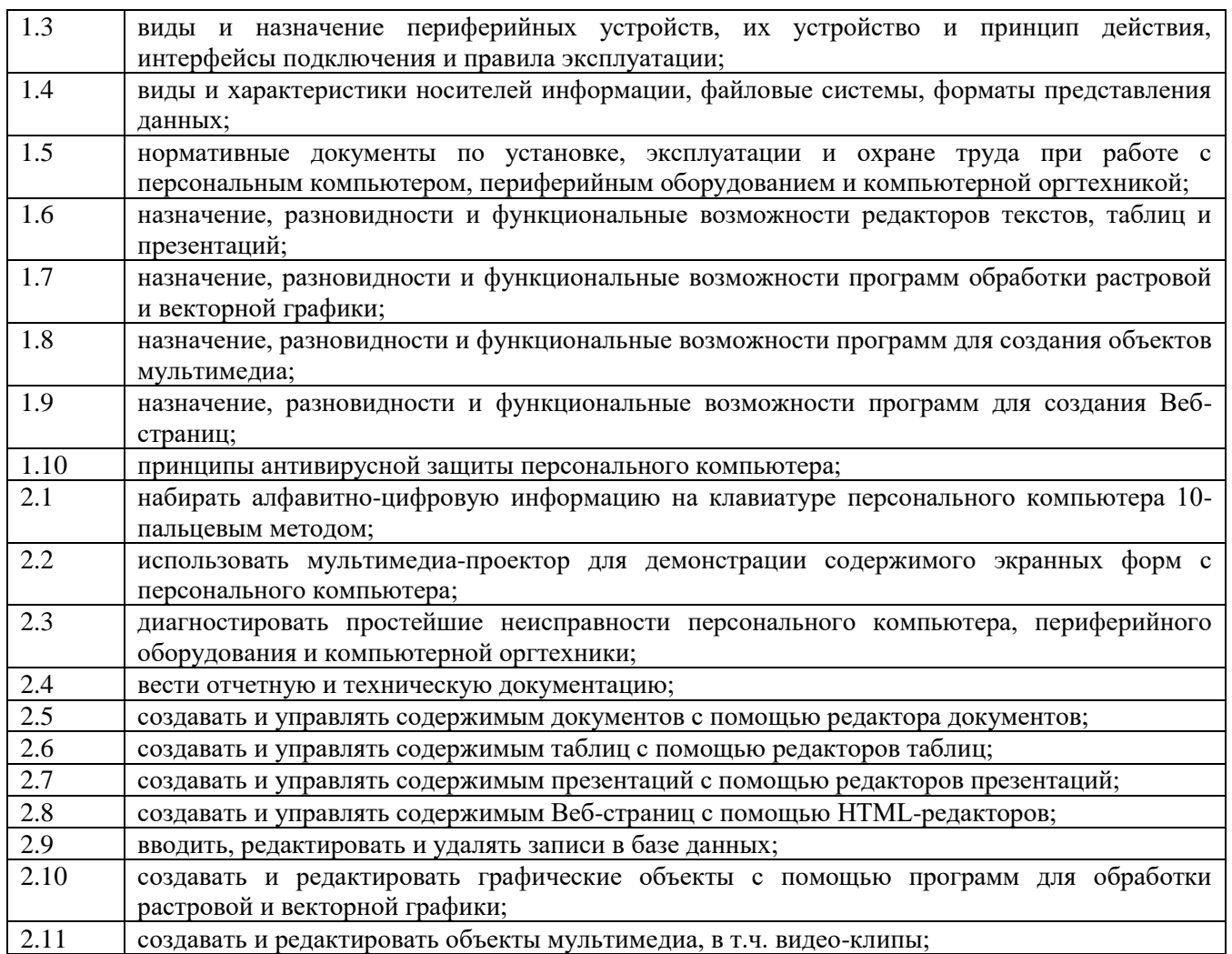

В тестовом задании представлено 30 вопросов (перечень представлен в приложении 2). Один правильный ответ на вопрос – один балл. Баллы переводятся в проценты. Время выполнения теоретического задания 30 минут.

Критерии оценивание теоретической части:

 $100\% - 90\% - \kappa 5$ »;

 $89\% - 70\% - \langle 4 \rangle$ ;

 $69\% - 30\% - \langle3\rangle$ ;

 $<30\% - \<2\delta$ .

2.6. По структуре и содержанию практическая квалификационная работа состоит из:

- − переченя практических заданий представленых в Приложении 1 к программе промежуточной аттестации и листа наблюдения члена аттестационной комиссии.
- − плана-задания на выполнение практического задания;
- − плана-задания на выполнение практического задания включает в себя:
	- − номер варианта билета;
	- − наименование профессионального модуля;
	- − проверяемую профессиональную компетенцию;
	- − вид практического задания;
	- практическое задание (задания могут предусматривать вариативность,

например, замена чертежа на равнозначный);

- перечень необходимого оборудования для выполнения задания;
- таблицу с содержанием практического задания, в которой указывается критерии оценки;
- − подпись, расшифровку подписи (фамилия и инициалы) лица, ответственного за составление практического задания.

В листе наблюдения члена аттестационной комиссии указываются:

- дата и время проведения экзамена;

- специальность, курс, группа;

- наименование профессионального модуля;

проверяемые виды практической работы;

- проверяемые профессиональные компетенции;

- сводные результаты выполнения практического задания;

- подпись, расшифровка подписи (фамилия и инициалы) лица, ответственного за заполнение листа наблюдения практического задания.

### 2.7 Организация работы аттестационной комиссии

Для проведения квалификационного экзамена по профессиональному модулю приказом директора техникума создается аттестационная комиссия численностью не менее трех человек.

Аттестационную комиссию возглавляет председатель, который организует и контролирует деятельность комиссии, обеспечивает единство требований к обучающимся. Председателем комиссии для проведения экзамена является представитель работодателя, остальные члены комиссии – преподаватели выпускающих цикловых комиссий.

2.8. Проведение квалификационного экзамена

На заседание аттестационной комиссии представляются следующие документы:

- − приказ директора техникума о допуске студентов к квалификационному экзамену;
- − план-задание на выполнение практического задания;
- − лист наблюдения членов аттестационной комиссии (приложение 3);
- − оценочная ведомость по профессиональному модулю;
- − протокол заседания аттестационной комиссии по проведению квалификационного экзамена (приложение 4);
- − зачетные книжки обучающихся.

При выполнении практического задания обучающиеся могут пользоваться наглядными пособиями, материалами справочного характера, нормативными документами и различными образцами, которые разрешены к использованию на квалификационном экзамене.

Результаты квалификационного экзамена определяются на основании результатов выполнения теоретической части и практического квалификационного задания, в том числе учитываются ответы обучающегося на дополнительные вопросы

членов аттестационной комиссии.

Окончательная оценка обучающемуся по квалификационному экзамену определяется в виде среднего значения за выполнение теоретической и практической частей и вносится в Протокол заседания аттестационной комиссии, объявляется в тот же день. При равном числе голосов голос председателя является решающим.

### **Перечень практических заданий**

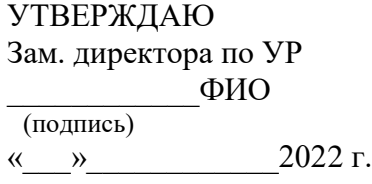

ГБПОУИО «ИАТ» **ЭКЗАМЕНАЦИОННЫЙ БИЛЕТ № 01** по ПМ.04 Выполнение работ по профессии "Оператор электронно-вычислительных и вычислительных машин"

# **План-задание на выполнение практического задания**

**Проверяемая профессиональная компетенция:** ПК4.1 Подготавливать к работе, настраивать и обслуживать аппаратное обеспечение и операционную систему персонального компьютера.

**Вид практического задания:** настройка аппаратного обеспечения персонального компьютера

# **Практическое задание:**

Настроить видеоадаптер по следующим параметрам:

- 1. Изменить разрешение монитора: 1024x768.
- 2. Изменить ориентацию: Альбомная (перевернутая).
- 3. Сделать текст и другие элементы средними.
- 4. Установить частоту обновления экрана, качество цветопередачи 75 Гц, масштаб 125%.
- 5. Выполнить регулировку параметров цвета для видео: Яркость +75; Гамма (Синий +2.00); Динамический диапазон:Полный.
- 6. Выполнить регулировку параметров изображения для видео (Подчеркивание контуров, Подавление помех, Сглаживаниечересстрочной развертки).
- 7. Выполнить регулировку параметров цвета рабочего стола: Яркость +75
- 8. Включить Параметры 3D и выбрать:
	- a. Регулировка настроек изображения с просмотром (Пользовательские настройки с упором на: Качество).
	- b. Управление параметрами 3D (Глобальные параметры: Сглаживание-прозрачность).

### **Необходимое оборудование:** ПК, Монитор

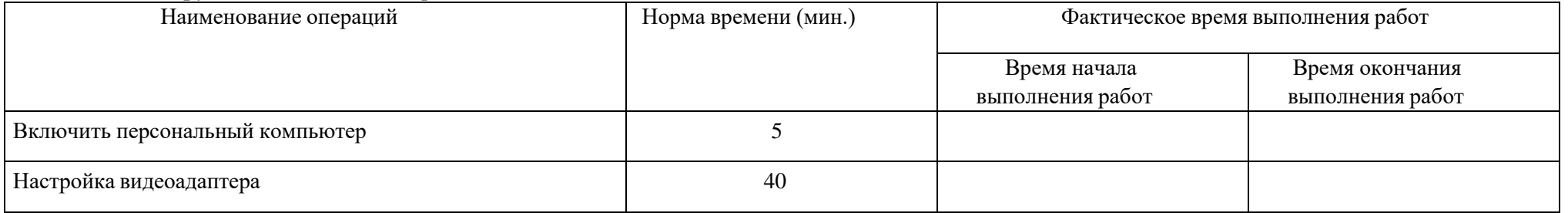

Критерии оценки:

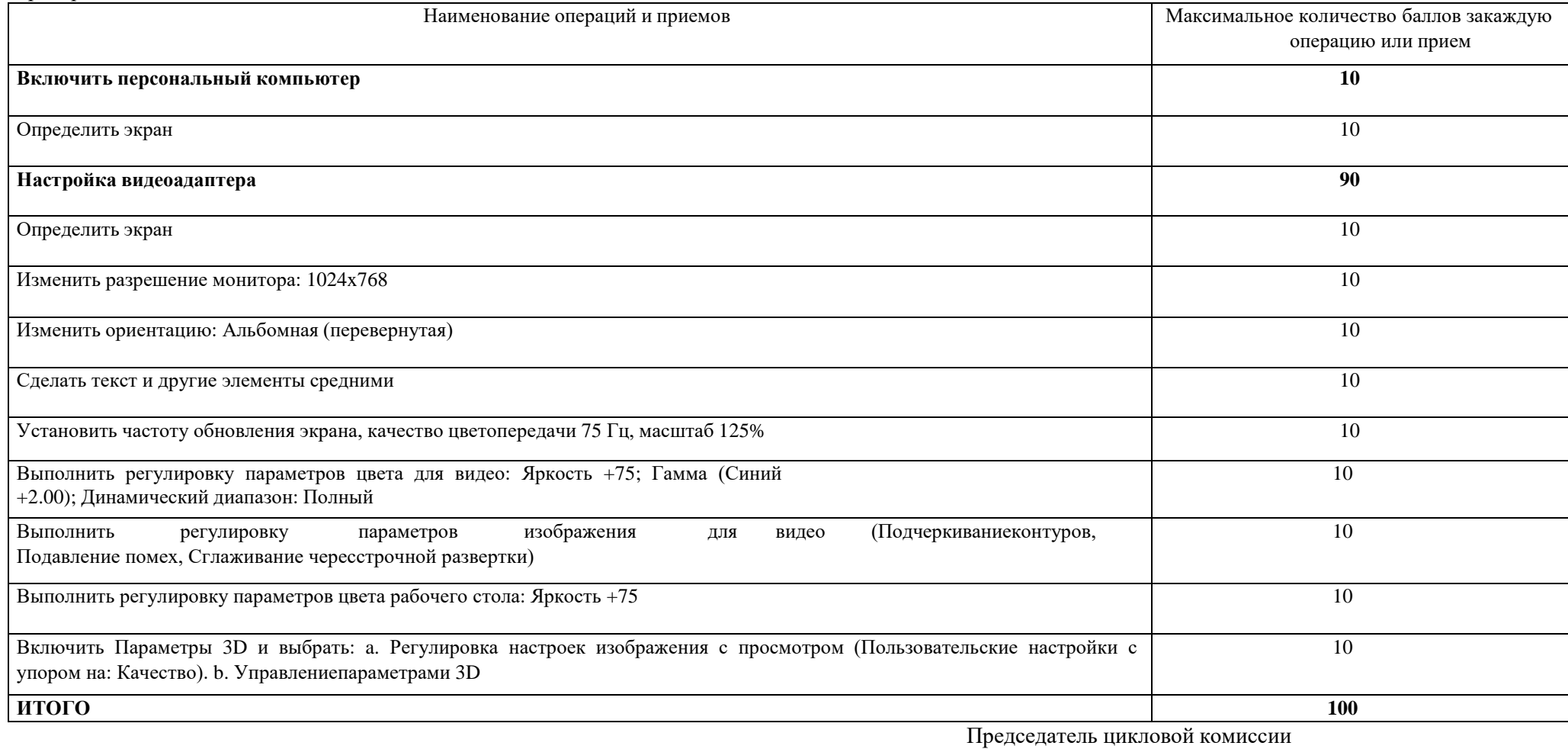

ФИО\_\_\_\_\_\_\_\_\_ /подпись/

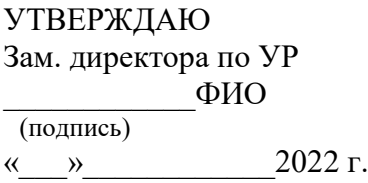

### ГБПОУИО «ИАТ» **ЭКЗАМЕНАЦИОННЫЙ БИЛЕТ № 02** по ПМ.04 Выполнение работ по профессии

"Оператор электронно-вычислительных и вычислительных машин"

# **План-задание на выполнение практического задания**

**Проверяемая профессиональная компетенция:** ПК4.2 Подготавливать к работе, настраивать и обслуживать

периферийныеустройства персонального компьютера и компьютерную оргтехнику.

**Вид практического задания:** подготовка к работе периферийных устройств

# **Практическое задание:**

- 1. Произвести сборку ПК из предложенных комплектующих.
- 2. Произвести подключения к ПК периферийных устройств: монитор, клавиатура, манипулятор.
- 3. Произвести включение и осуществить загрузку операционной системы.
- 4. Распечатать документ, предоставленный преподавателем.

**Необходимое оборудование:** ПК с набором периферийных устройств

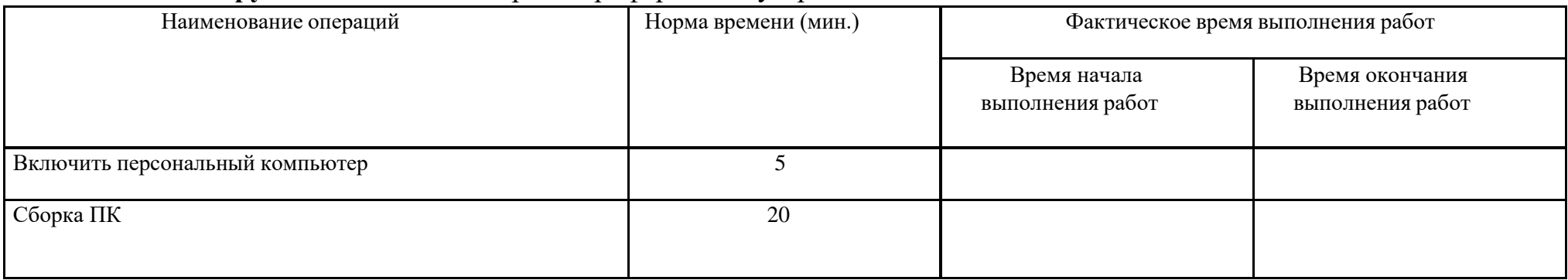

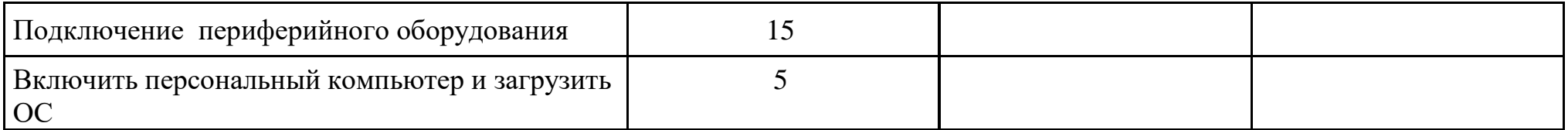

Критерии оценки:

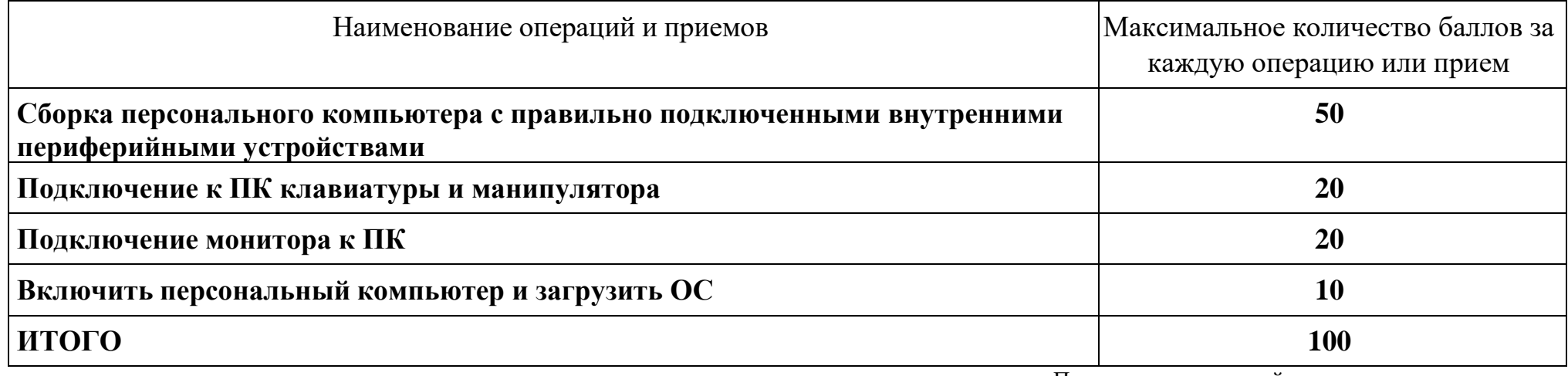

Председатель цикловой комиссии ФИО\_\_\_\_\_\_\_\_\_ /подпись/

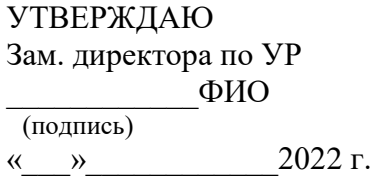

ГБПОУИО «ИАТ» **ЭКЗАМЕНАЦИОННЫЙ БИЛЕТ № 03** по ПМ.04 Выполнение работ по профессии "Оператор электронно-вычислительных и вычислительных машин"

### **План-задание на выполнение практического задания**

**Проверяемая профессиональная компетенция:** ПК4.3 Осуществлять ввод и обмен данными между персональным компьютером и периферийными устройствами и ресурсами локальных компьютерных сетей.

**Вид практического задания:** сканирование документа

# **Практическое задание:**

- 1. Выполните сканирование предложенного документа.
- 2. Распознайте данный документ, используя онлайн сервисы распознания и сохраните в формате .docx с возможностью редактирования.
- 3. Сохраните данный документ в сетевом каталоге.

**Необходимое оборудование:** Необходимое оборудование ПК, Сканер, Принтер

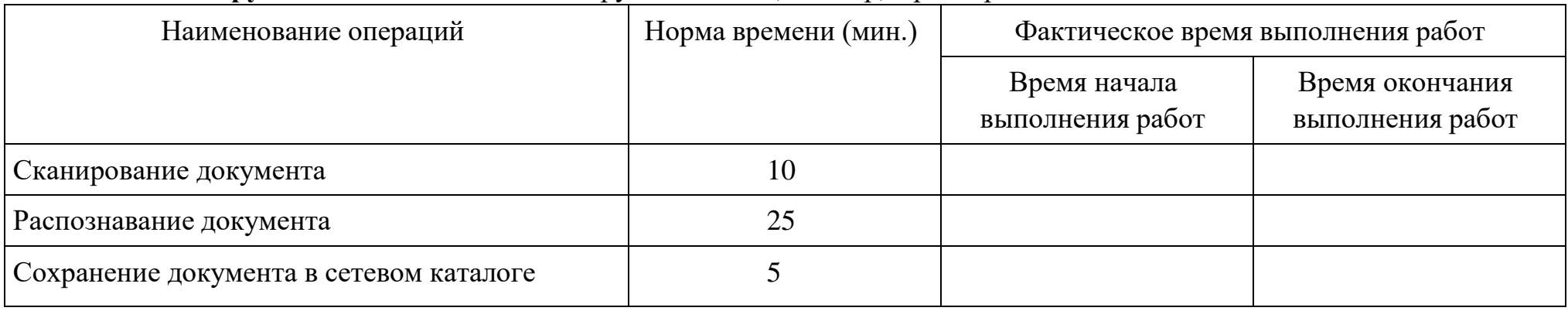

# Критерии оценки:

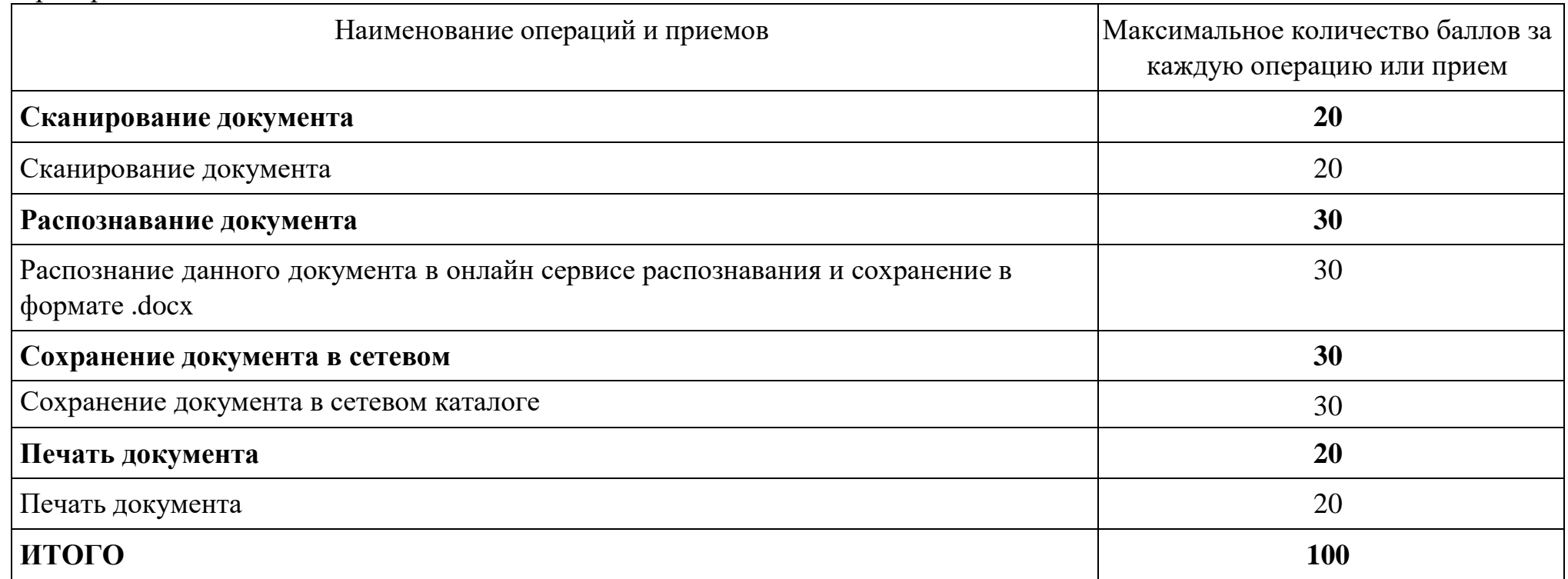

Председатель цикловой комиссии ФИО\_\_\_\_\_\_\_\_\_ /подпись/

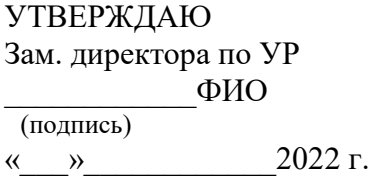

ГБПОУИО «ИАТ» **ЭКЗАМЕНАЦИОННЫЙ БИЛЕТ № 04** по ПМ.04 Выполнение работ по профессии "Оператор электронно-вычислительных и вычислительных машин"

### **План-задание на выполнение практического задания**

**Проверяемая профессиональная компетенция: ПК4.4** Создавать и управлять на персональном компьютере текстовыми документами, таблицами, презентациями и содержанием баз данных.

**Вид практического задания:** Работа с таблицами в Microsoft Excel.

### **Практическое задание:**

1. Используя электронную таблицу MS Excel решите задачу: «Известно, что в штате предприятия должно состоять 6 подсобных рабочих, 8 продавцов, 10 рабочих-специалистов, 3 менеджера, заведующий производством, бухгалтер и директор. Общий месячный фонд зарплаты составляет 10000\$. Необходимо определить, какими должны быть оклады сотрудников предприятия». - постройте и отформатируйте таблицу по образцу;

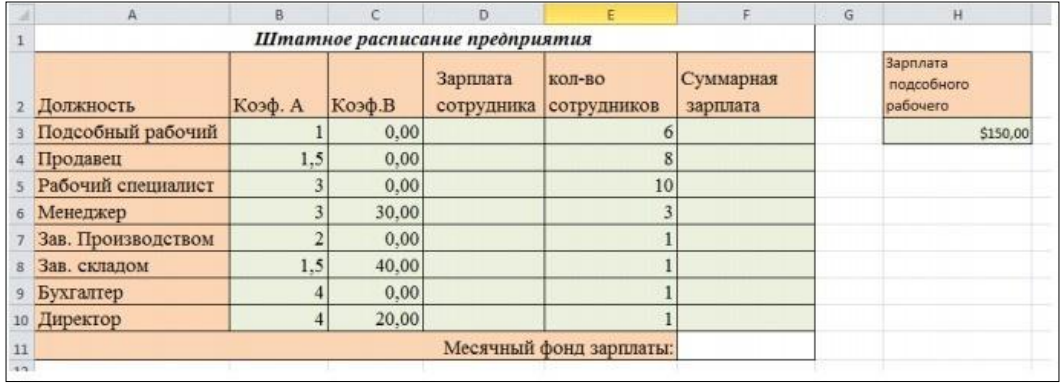

- в столбце «Зарплата сотрудника» рассчитайте зарплату по формуле: Коэф.А\*Зарплата подсобного рабочего+Коэф.В;

- используя соответствующие формулы, найдите суммарную зарплату и месячный фонд зарплаты;

- используя команду, Поиск решения, определите какой должна быть зарплата подсобного рабочего, чтобы месячный фондзарплаты составил 10000\$;

- к соответствующим ячейкам примените денежный формат.

2 Постройте диаграмму, отражающую следующие данные: должность, зарплата сотрудника. Постройте диаграмму,

## отражающую, сколько денежных средств будет выплачено по каждой должности.

### **Необходимое оборудование:** ПК, MS Excel

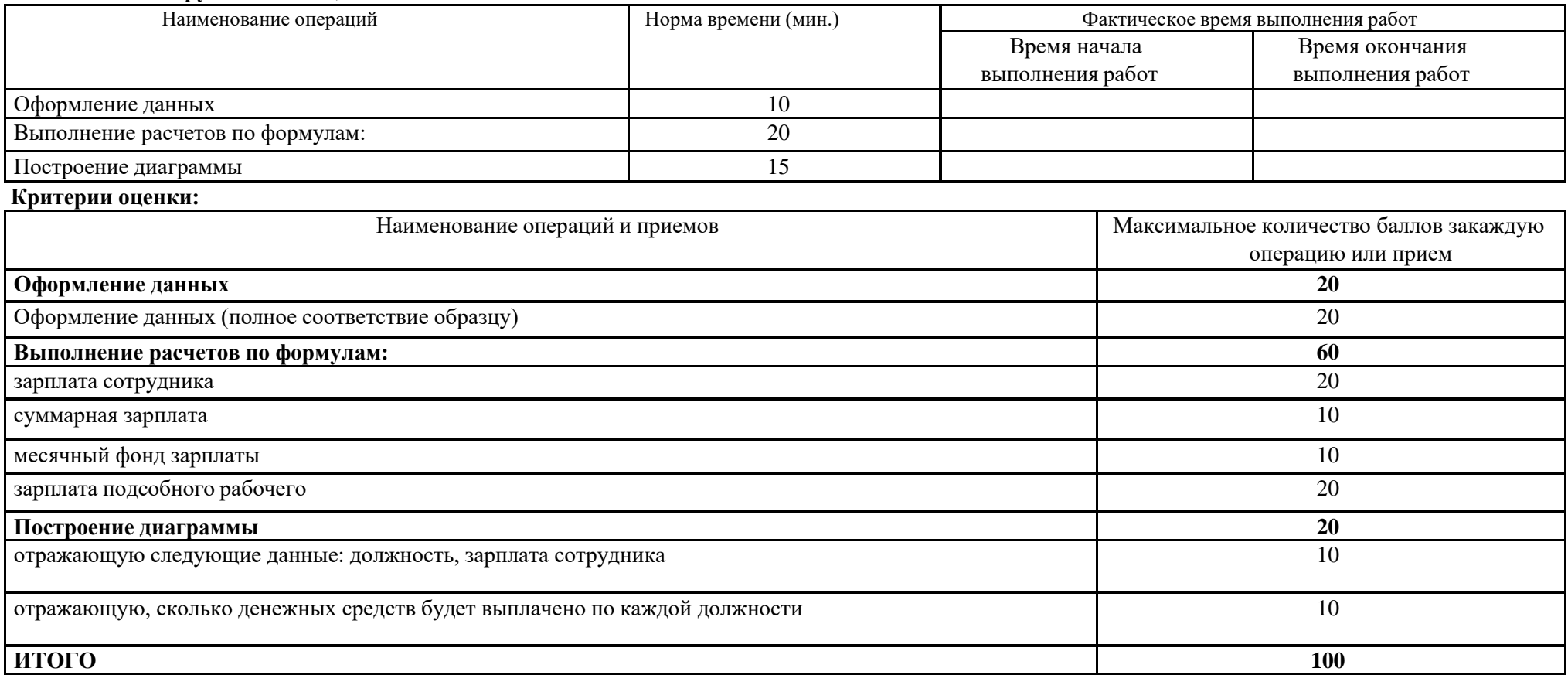

Председатель цикловой комиссии ФИО\_\_\_\_\_\_\_\_\_ /подпись/

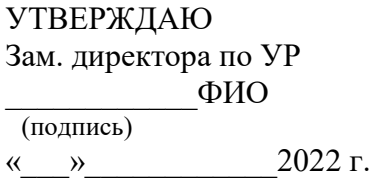

ГБПОУИО «ИАТ» **ЭКЗАМЕНАЦИОННЫЙ БИЛЕТ № 05** по ПМ.04 Выполнение работ по профессии "Оператор электронно-вычислительных и вычислительных машин"

### **План-задание на выполнение практического задания**

**Проверяемая профессиональная компетенция:** ПК4.5 Осуществлять навигацию по ресурсам, поиск, ввод и передачу данных с помощью технологий и сервисов Интернета.

**Вид практического задания:** использование Web-браузера для навигации по ресурсам, поиска, передачи данных с помощьютехнологий и сервисов Интернета

# **Практическое задание:**

1. Найти в сети Интернет файлы с расширением .docx, .pdf, .mp3, .rar, воспользовавшись любым имеющимся Web-браузером на ПК.

2. Создать электронную почту на сайте [www.mail.ru](http://www.mail.ru/)

3. Зайти на временный электронный ящик и с него отправить файлы на электронную почту на Mail.ru

4. Полученные файлы сохранить в облаке на электронной почте.

5. Отправить ссылку к данным файлам на временную почту.

6. Поставить подтверждение получения письма.

7. Скачать файлы с временной почты.

8. В электронной почте настроить фильтр на спам, чтобы полученные письма с временной почты попадали в корзину спам.

9. Проверить фильтр на его работу.

### **Необходимое оборудование:** ПК

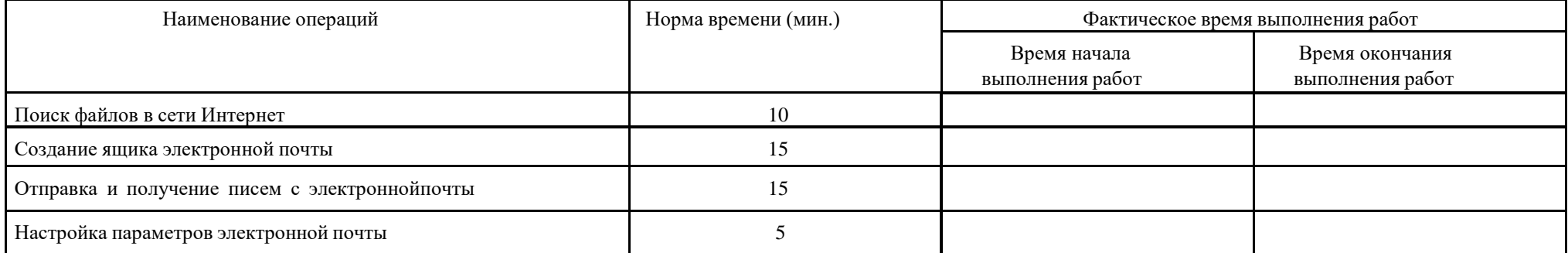

### **Критерии оценки:**

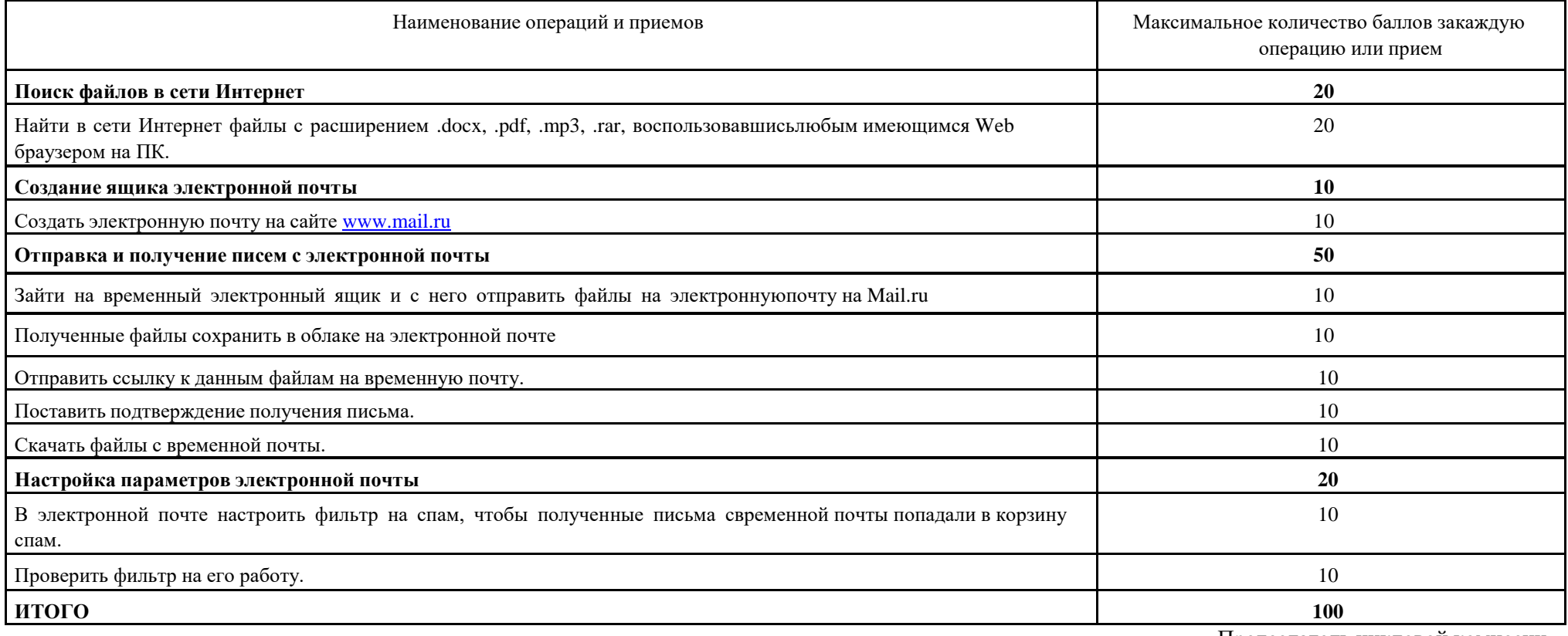

Председатель цикловой комиссии<br>ФИО /подпись/

ФИО\_\_\_\_\_\_\_\_\_ /подпись/

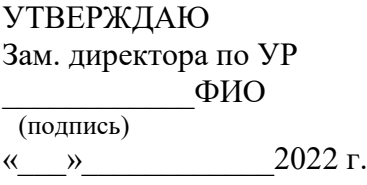

ГБПОУИО «ИАТ» ЭКЗАМЕНАЦИОННЫЙ БИЛЕТ № 06 по ПМ.04 Выполнение работ по профессии "Оператор электронно-вычислительных и вычислительных машин"

### **План-задание на выполнение практического**

### **задания**

**Проверяемая профессиональная компетенция:** ПК4.6 Создавать и обрабатывать цифровые изображения и объекты мультимедиа.

# **Вид практического задания:** редактирование изображения

# **Практическое задание:**

- 1. Создать скриншот документа.
- 2. Загрузить документ в любой редактор изображения.
- 3. Обрезать изображение размером 600x800.
- 4. Создать рамку изображению.
- 5. Подписать изображение текстовым инструментом.

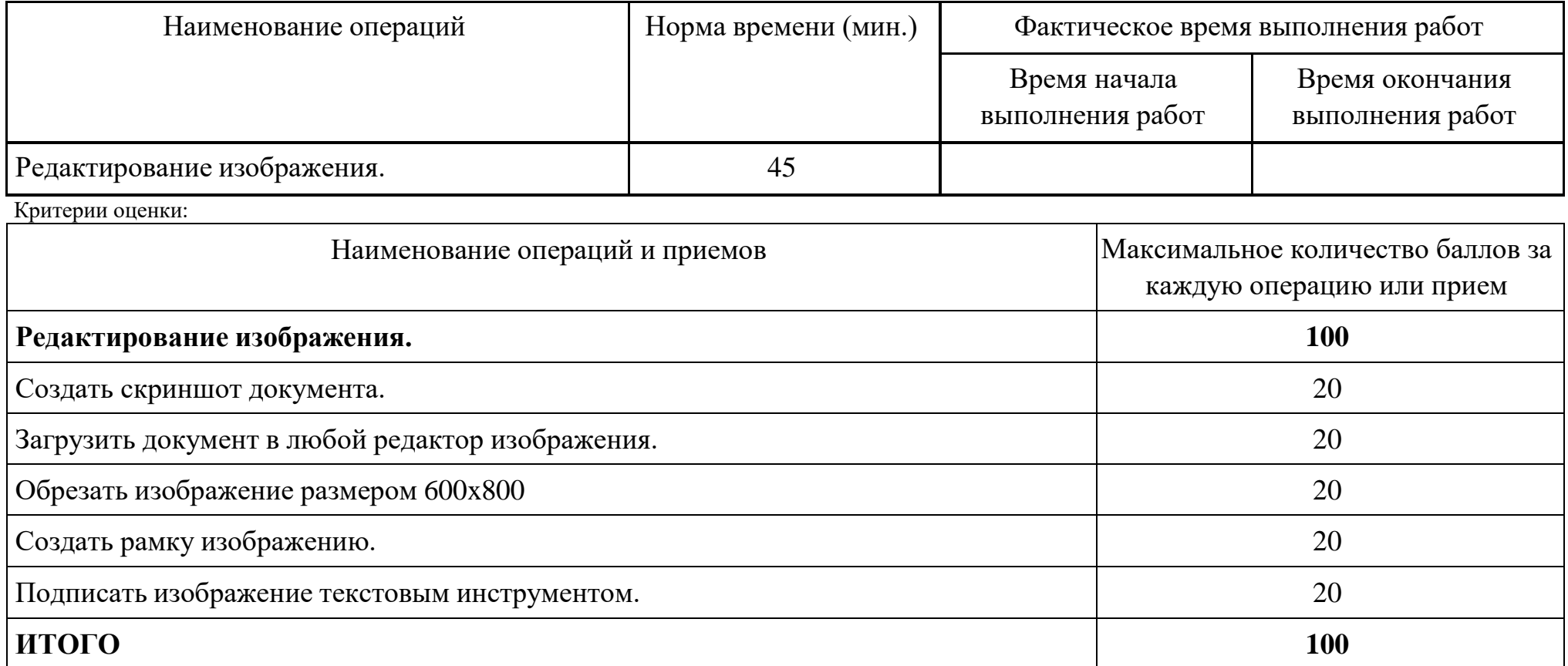

# **Необходимое оборудование:** ПК, графический редактор

Председатель цикловой комиссии ФИО\_\_\_\_\_\_\_\_\_ /подпись/

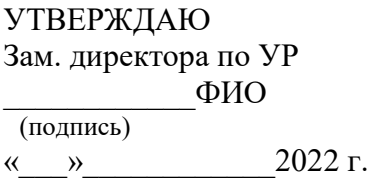

ГБПОУИО «ИАТ» **ЭКЗАМЕНАЦИОННЫЙ БИЛЕТ № 07** по ПМ.04 Выполнение работ по профессии "Оператор электронно-вычислительных и вычислительных машин"

### **План-задание на выполнение практического задания**

**Проверяемая профессиональная компетенция:** ПК4.7 Обеспечивать меры по информационной безопасности.

**Вид практического задания:** обеспечение мер по информационной безопасности

## **Практическое задание:**

- 1. Скачать не требующую установки антивирусную сканирующую программу на ПК, используя интернет ресурсы. Определить план сканирования ПК, выполнитьсканирование отдельного раздела или файла.
- 2. Включить в любом на выборе браузере на выбор усиленную защиту при посещении сайтов. Добавить в настройках браузера прокси сервера техникума и настроить порт.

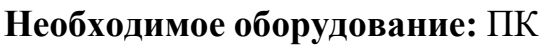

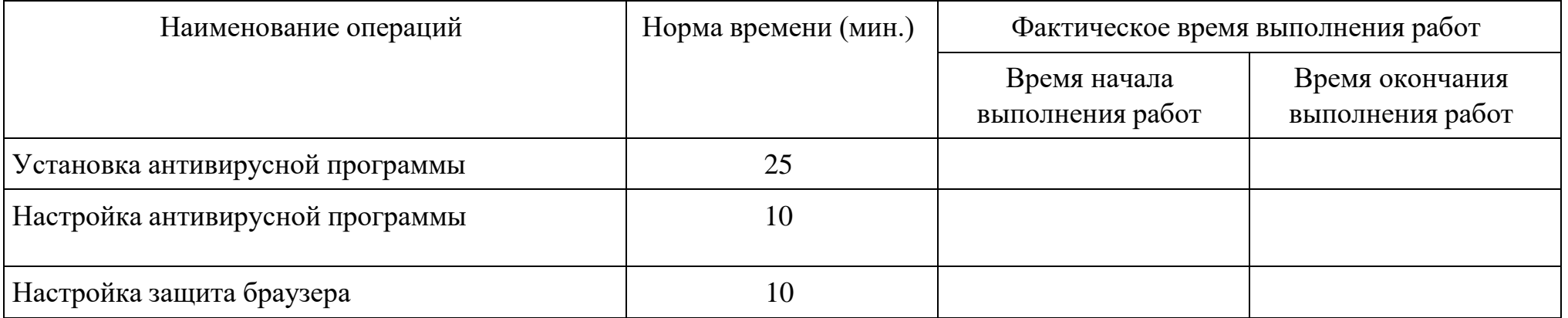

Критерии оценки:

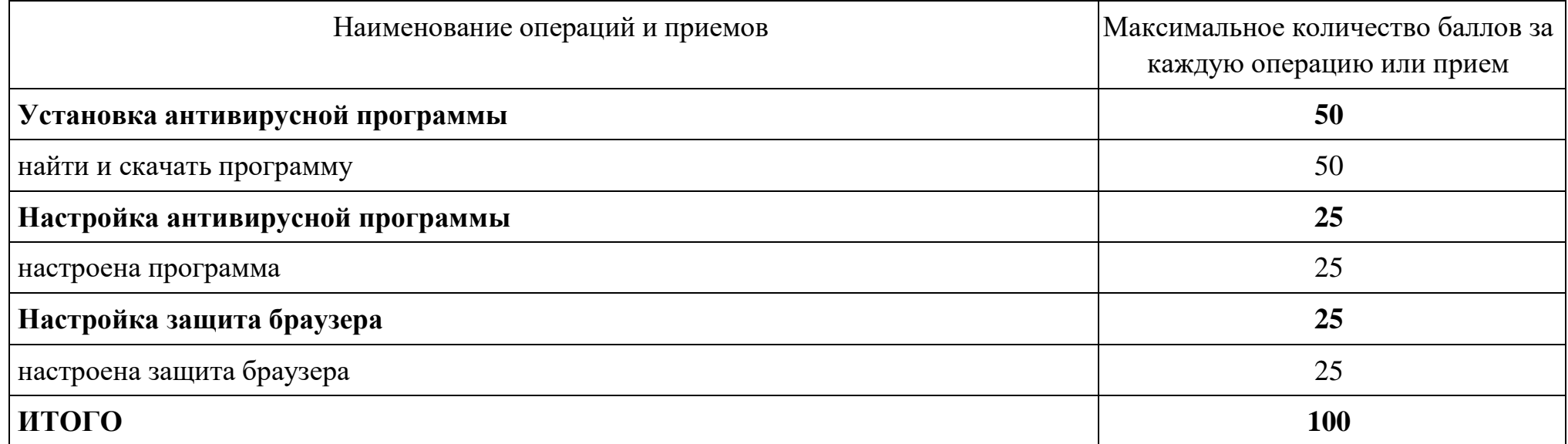

Председатель цикловой комиссии ФИО\_\_\_\_\_\_\_\_\_ /подпись

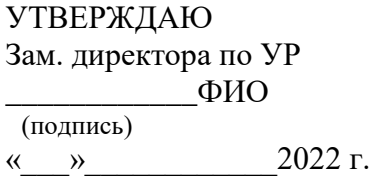

ГБПОУИО «ИАТ» **ЭКЗАМЕНАЦИОННЫЙ БИЛЕТ № 08** по ПМ.04 Выполнение работ по профессии "Оператор электронно-вычислительных и вычислительных машин"

### **План-задание на выполнение практического задания**

**Проверяемая профессиональная компетенция: ПК4.4** Создавать и управлять на персональном компьютере текстовыми документами, таблицами, презентациями и содержанием баз данных.

**Вид практического задания:** Работа в Microsoft Word

**Практическое задание:** Используя текстовый редактор MS Word оформите листовку по образцу:

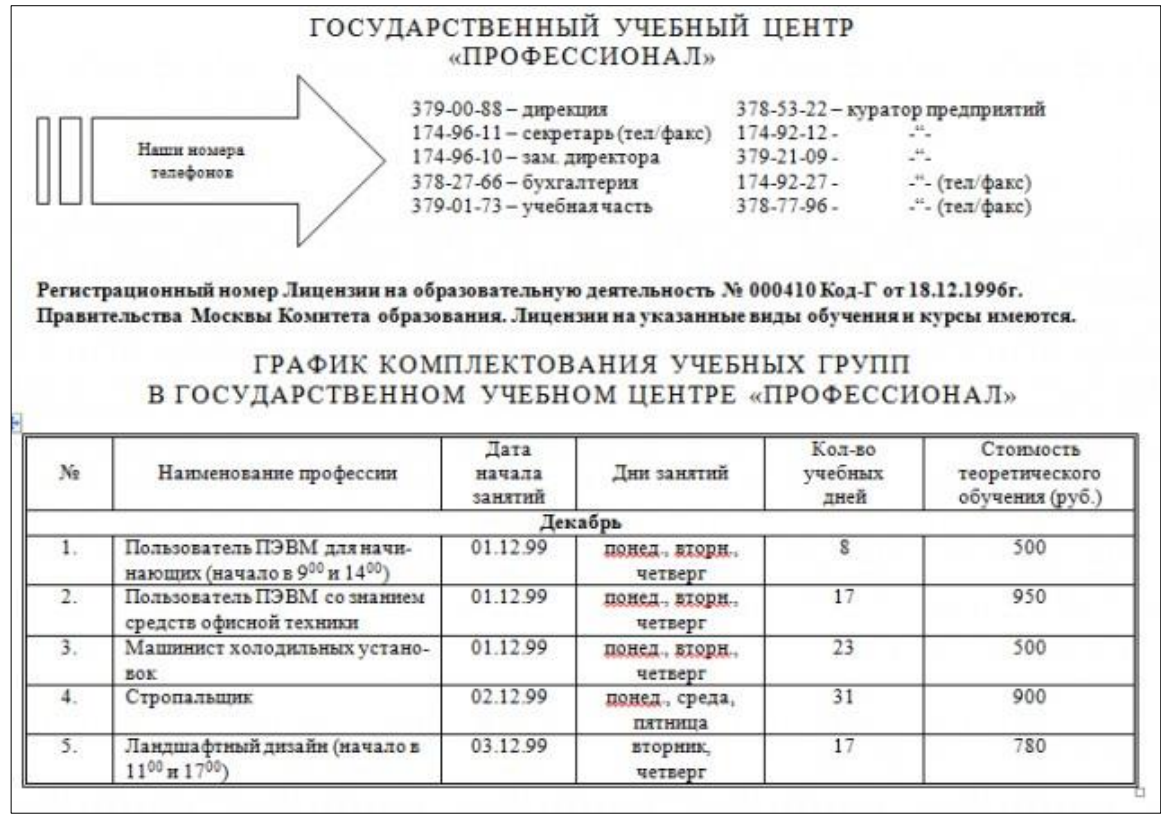

### **Необходимое оборудование:** ПК, MS Word

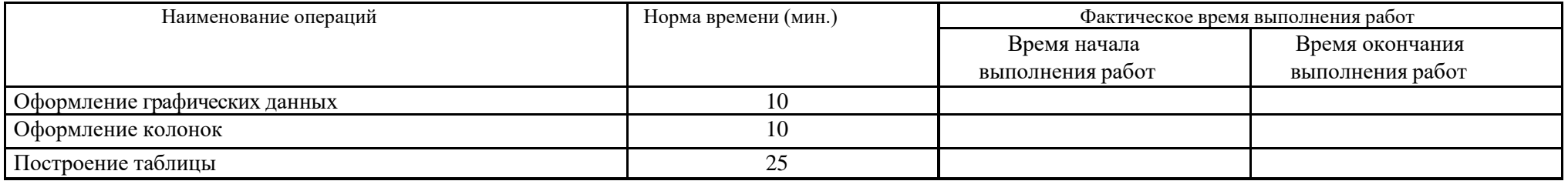

#### **Критерии оценки:**

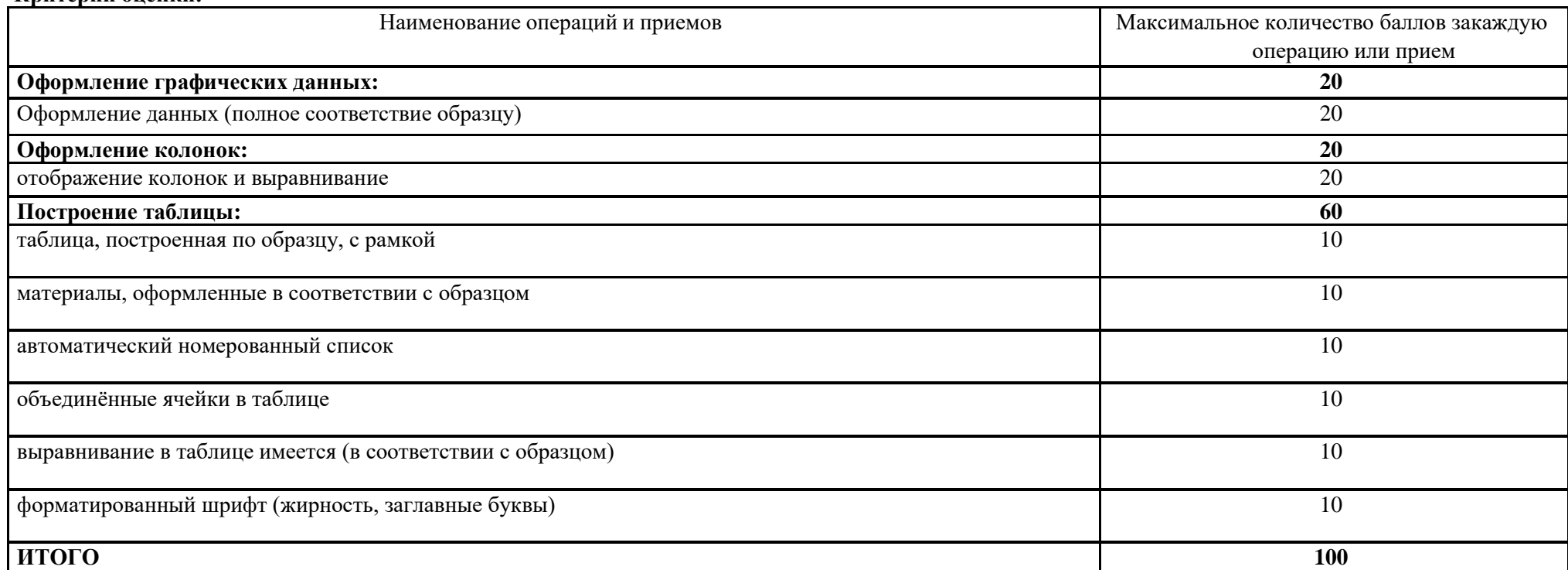

Председатель цикловой комиссии  $\Phi$ ИО.

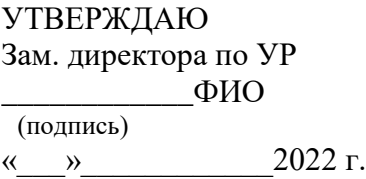

ГБПОУИО «ИАТ» ЭКЗАМЕНАЦИОННЫЙ БИЛЕТ № 09 по ПМ.04 Выполнение работ по профессии "Оператор электронно-вычислительных и вычислительных машин"

### **План-задание на выполнение практического задания**

**Проверяемая профессиональная компетенция: ПК4.4** Создавать и управлять на персональном компьютере текстовыми документами, таблицами, презентациями и содержанием баз данных.

### **Вид практического задания:** Работа в Microsoft Word

**Практическое задание:** Используя текстовый редактор MS Word наберите и оформите соответственно следующий текст:

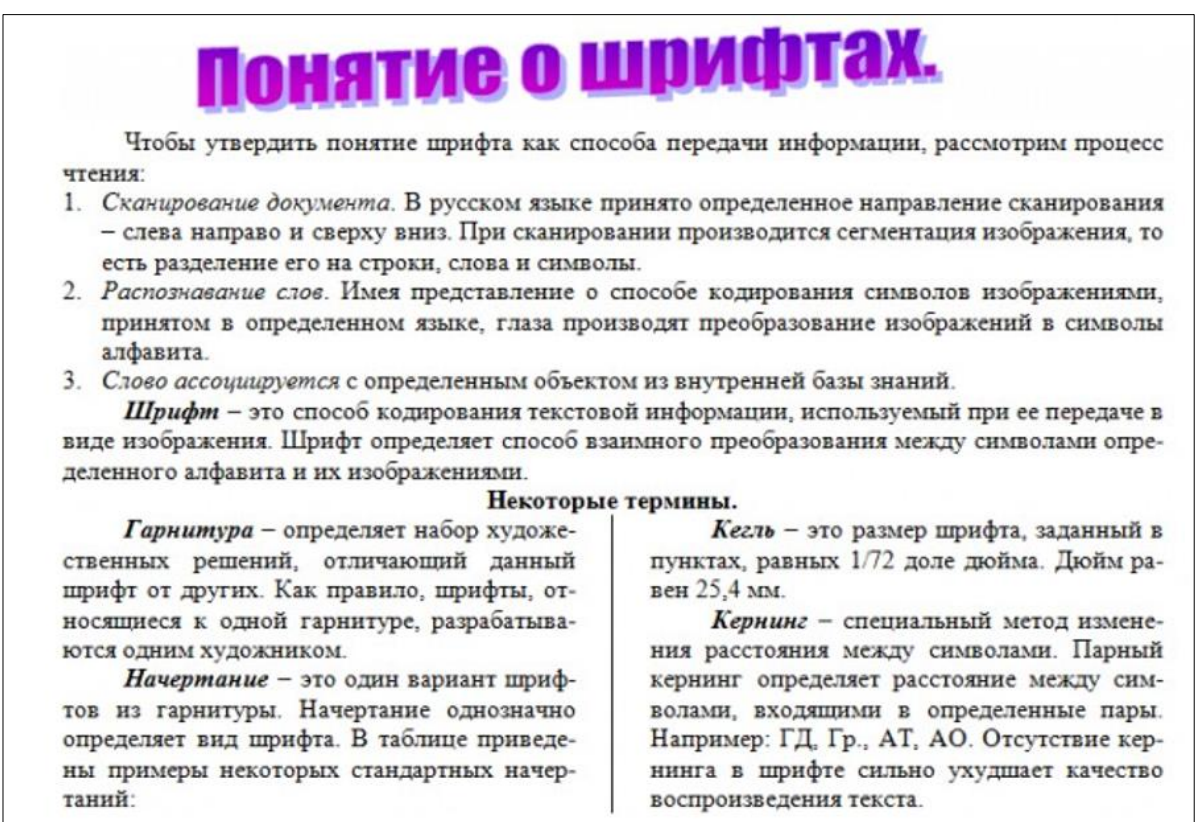

## **Необходимое оборудование:** ПК, MS Word

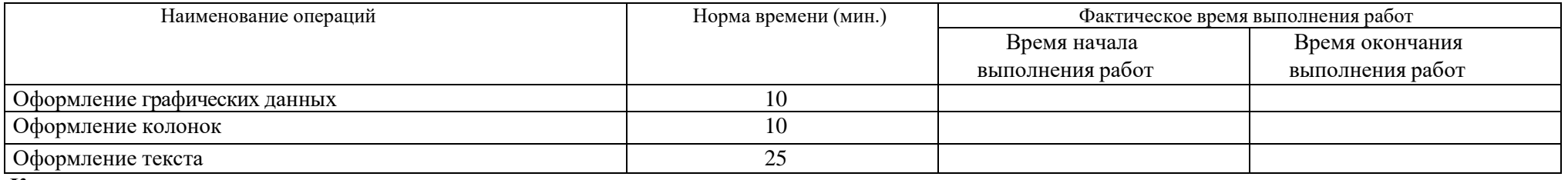

#### **Критерии оценки:**

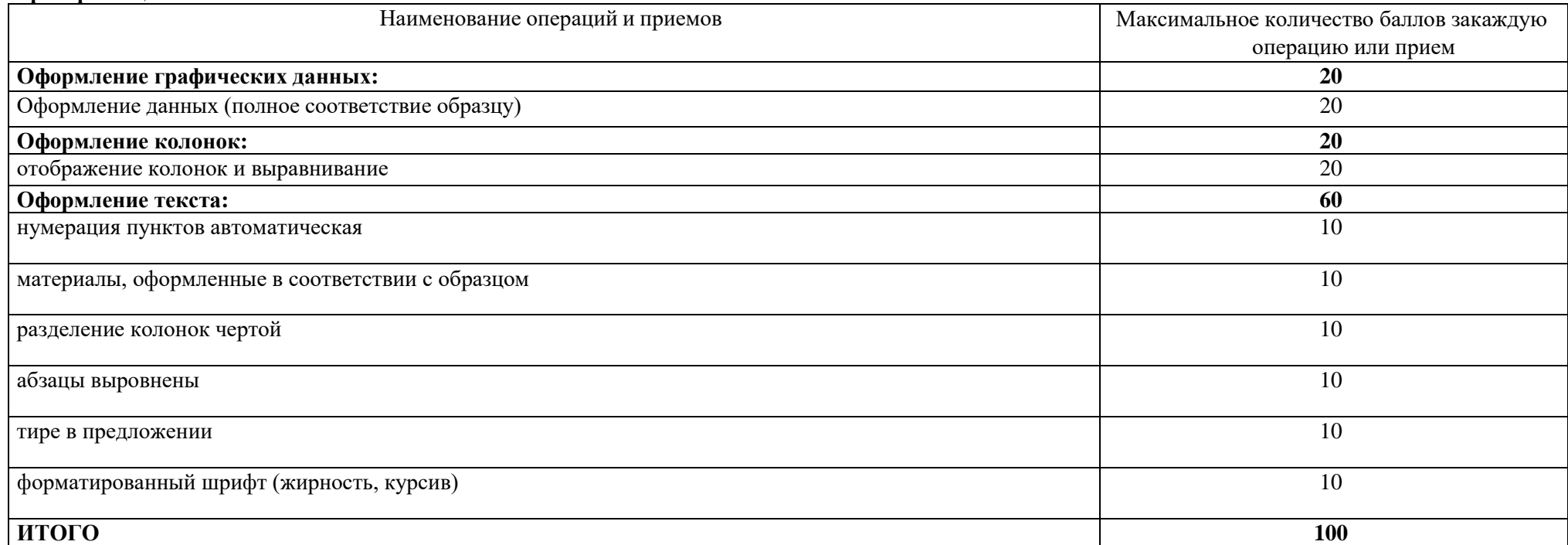

Председатель цикловой комиссии /подпись/

УТВЕРЖДАЮ Зам. директора по УР \_\_\_\_\_\_\_\_\_\_\_\_ФИО (подпись)  $\langle \langle \rangle \rangle$  2022 г. ГБПОУИО «ИАТ» **ЭКЗАМЕНАЦИОННЫЙ БИЛЕТ № 10** по ПМ.04 Выполнение работ по профессии

"Оператор электронно-вычислительных и вычислительных машин"

### **План-задание на выполнение практического задания**

**Проверяемая профессиональная компетенция: ПК4.4** Создавать и управлять на персональном компьютере текстовыми документами, таблицами, презентациями и содержанием баз данных. **Вид практического задания:** Работа с таблицами в Microsoft Excel. **Практическое задание:**

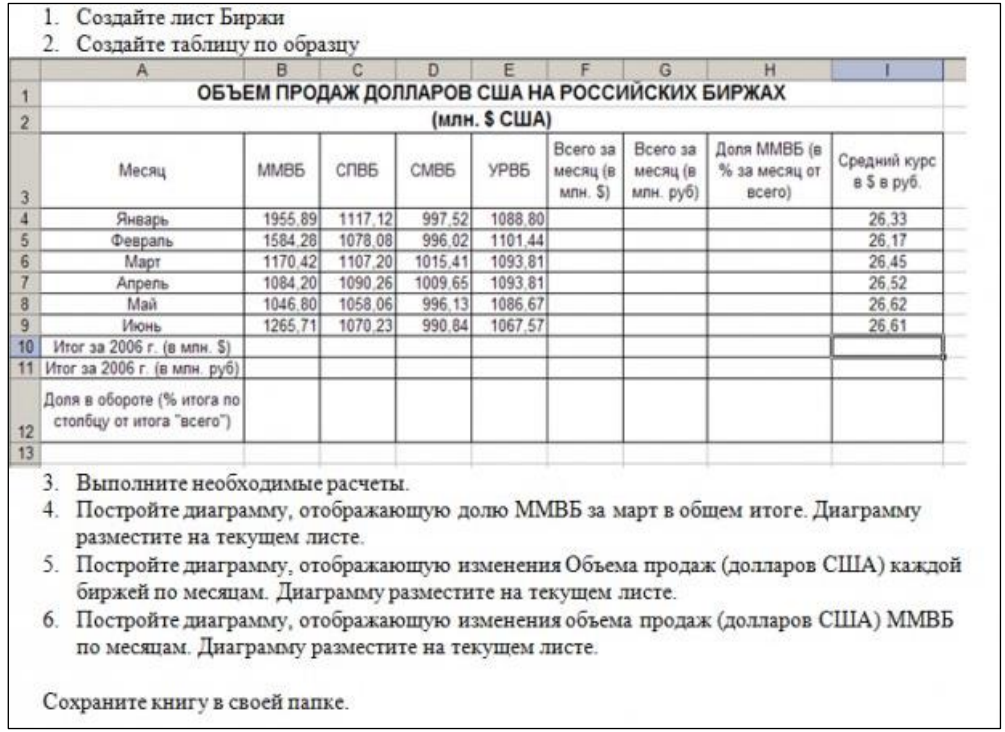

## **Необходимое оборудование:** ПК, MS Excel

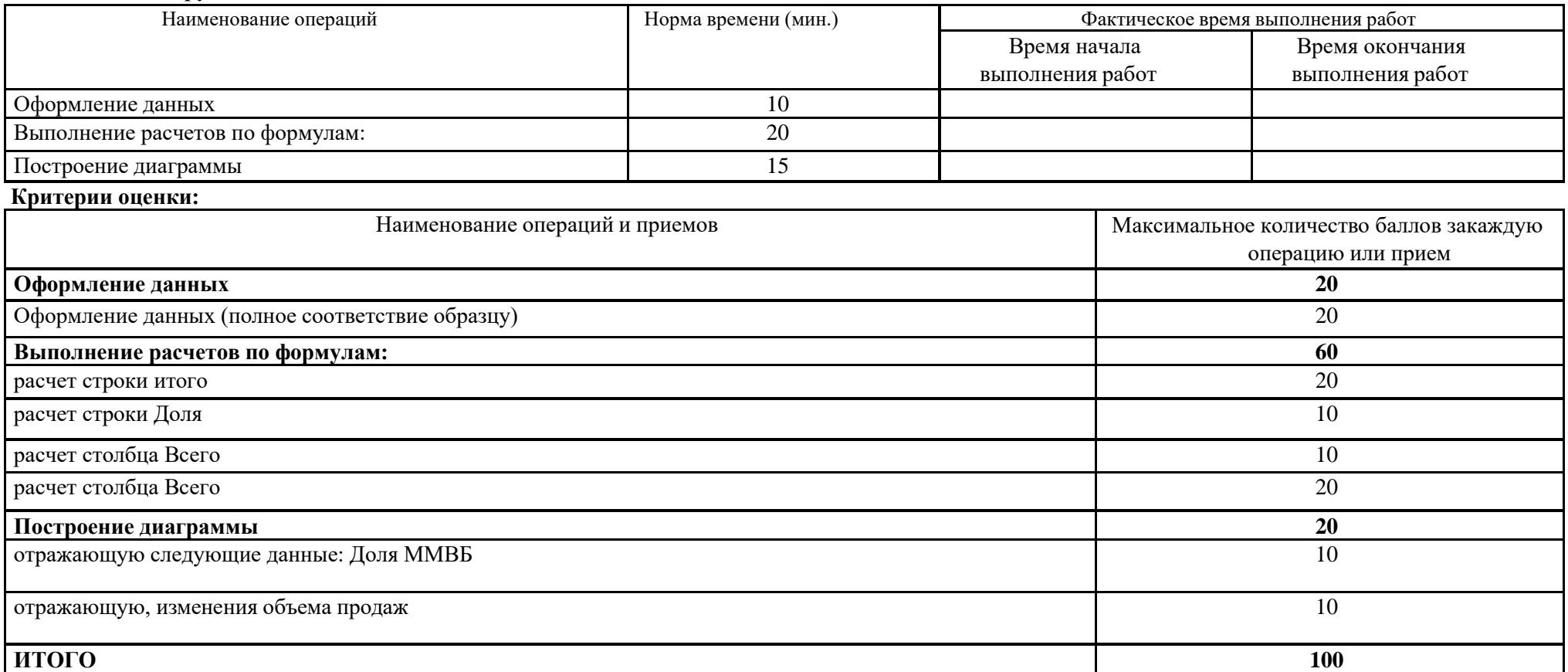

Председатель цикловой комиссии /подпись/

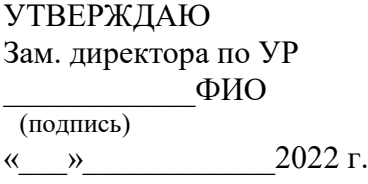

### ГБПОУИО «ИАТ» **ЭКЗАМЕНАЦИОННЫЙ БИЛЕТ № 11** по ПМ.04 Выполнение работ по профессии

"Оператор электронно-вычислительных и вычислительных машин"

### **План-задание на выполнение практического задания**

**Проверяемая профессиональная компетенция: ПК4.4** Создавать и управлять на персональном компьютере текстовыми

документами, таблицами, презентациями и содержанием баз данных.

**Вид практического задания:** Работа с таблицами в Microsoft Excel.

### **Практическое задание:**

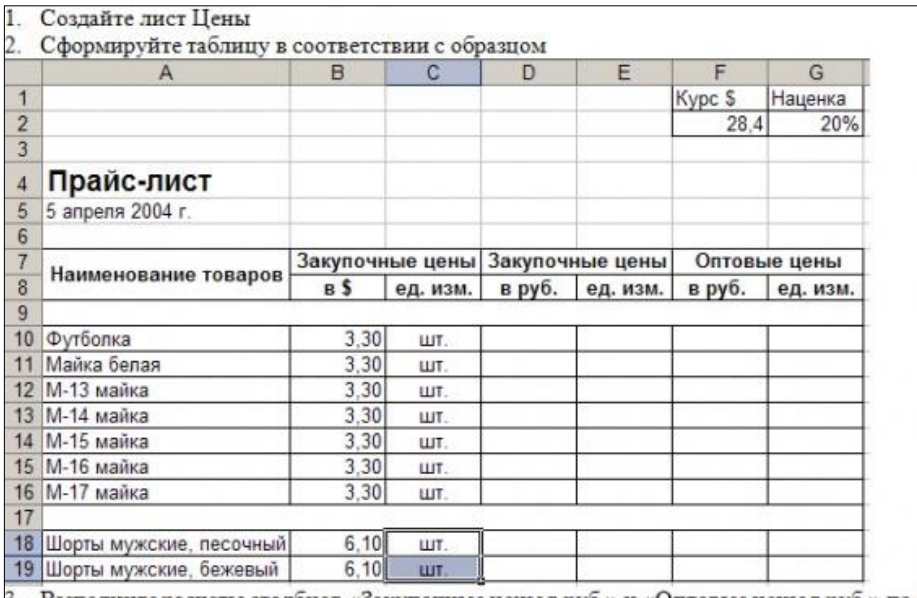

Выполните расчеты столбцов «Закупочные цены в руб.» и «Оптовые цены в руб.» по формулам:

Закупочная цена в руб. = Закупочная цена в \$ \* Курс \$;

Оптовая цена в руб. = Закупочная цена в руб. + Закупочная цена в руб. \* Наценка.

При написании формул используйте абсолютные адреса ячеек. Курс \$ и Наценка.

Единицы измерения скопируйте в два других столбца.

## **Необходимое оборудование:** ПК, MS Excel

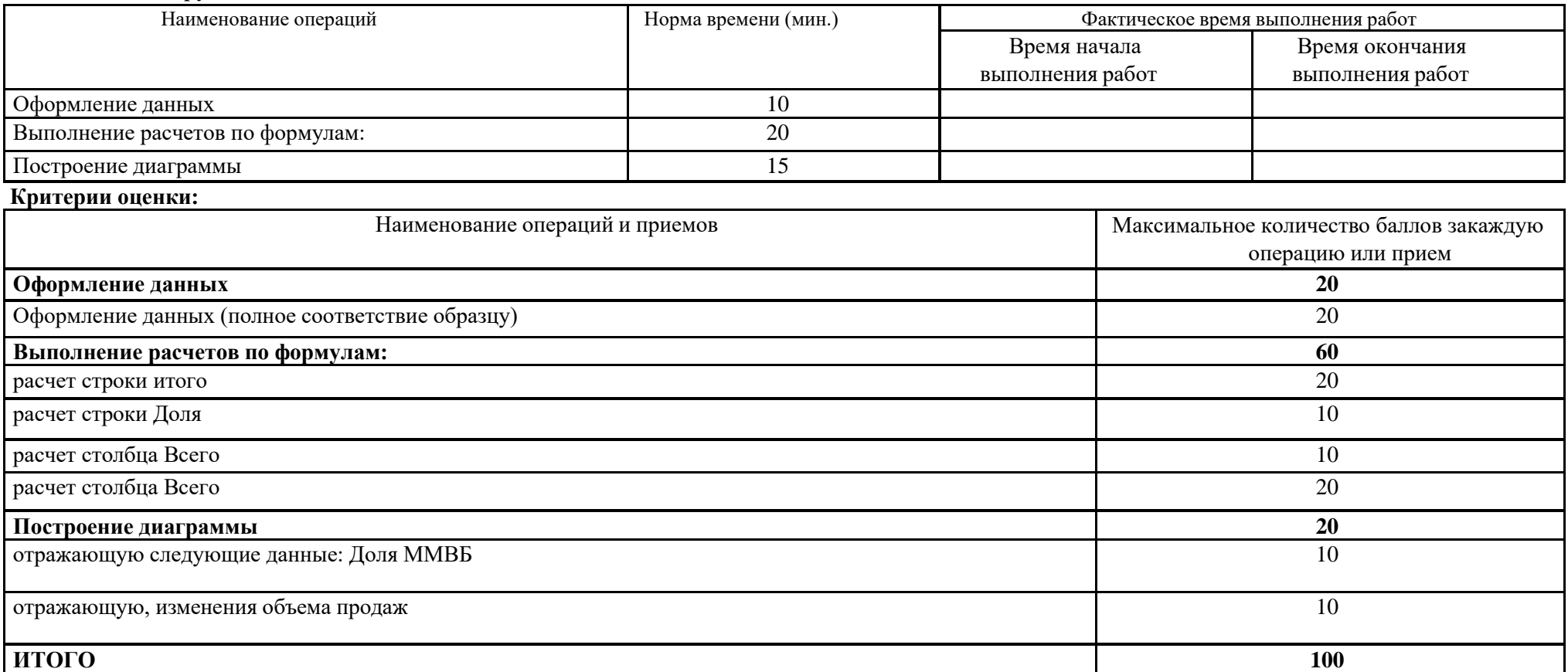

Председатель цикловой комиссии /подпись/

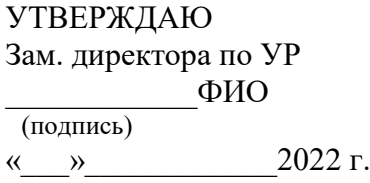

ГБПОУИО «ИАТ» **ЭКЗАМЕНАЦИОННЫЙ БИЛЕТ № 12** по ПМ.04 Выполнение работ по профессии "Оператор электронно-вычислительных и вычислительных машин"

### **План-задание на выполнение практического задания**

**Проверяемая профессиональная компетенция:** ПК4.2 Подготавливать к работе, настраивать и обслуживать

периферийные устройства персонального компьютера и компьютерную оргтехнику.

**Вид практического задания:** подготовка к работе устройств персонального компьютера

### **Практическое задание:**

- 1. Установите форм-фактор материнской платы (при наличии разъемов USB форм-фактор АТХ, при их отсутствии -AT) по наличию или отсутствию разъемов USB.
- 2. Установите местоположение, тип и характеристики следующих разъемов:
	- − питания системного блока;
	- − сигнального разъема для подключения монитора;
	- − USB порта (версия1/2/3);
	- − клавиатуры;
	- − последовательного порта (при наличии);
	- − параллельного порта (при наличии);
	- − других разъемов.
- 3. Заполните таблицу данными:

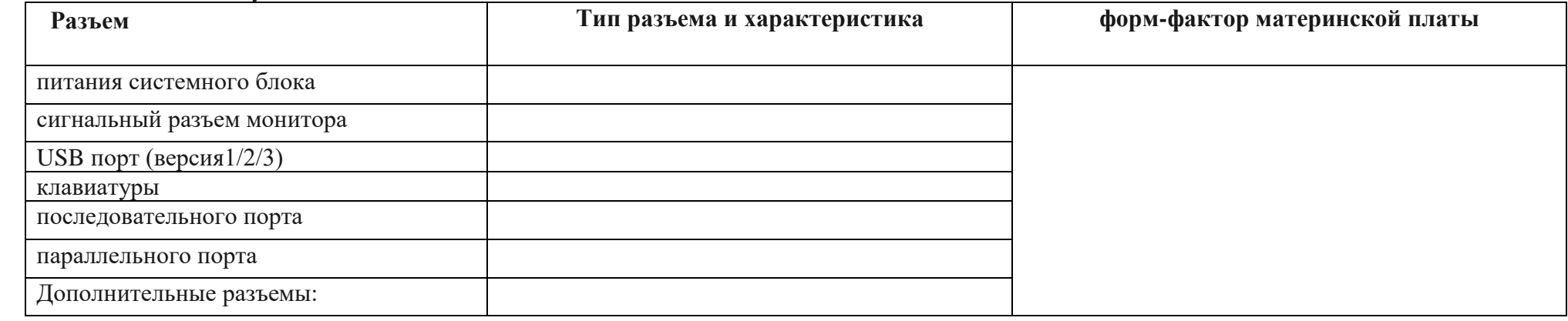

**Необходимое оборудование:** ПК

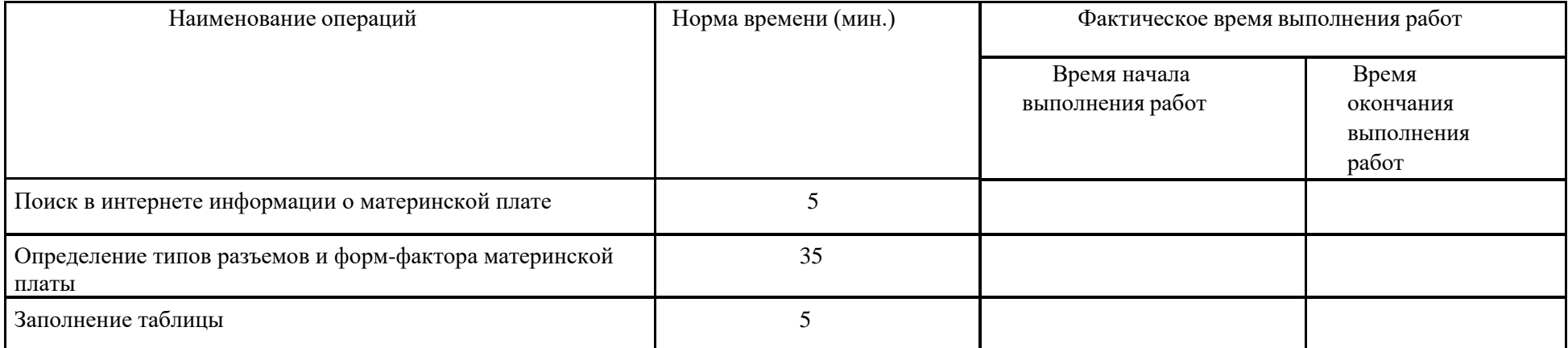

Критерии:

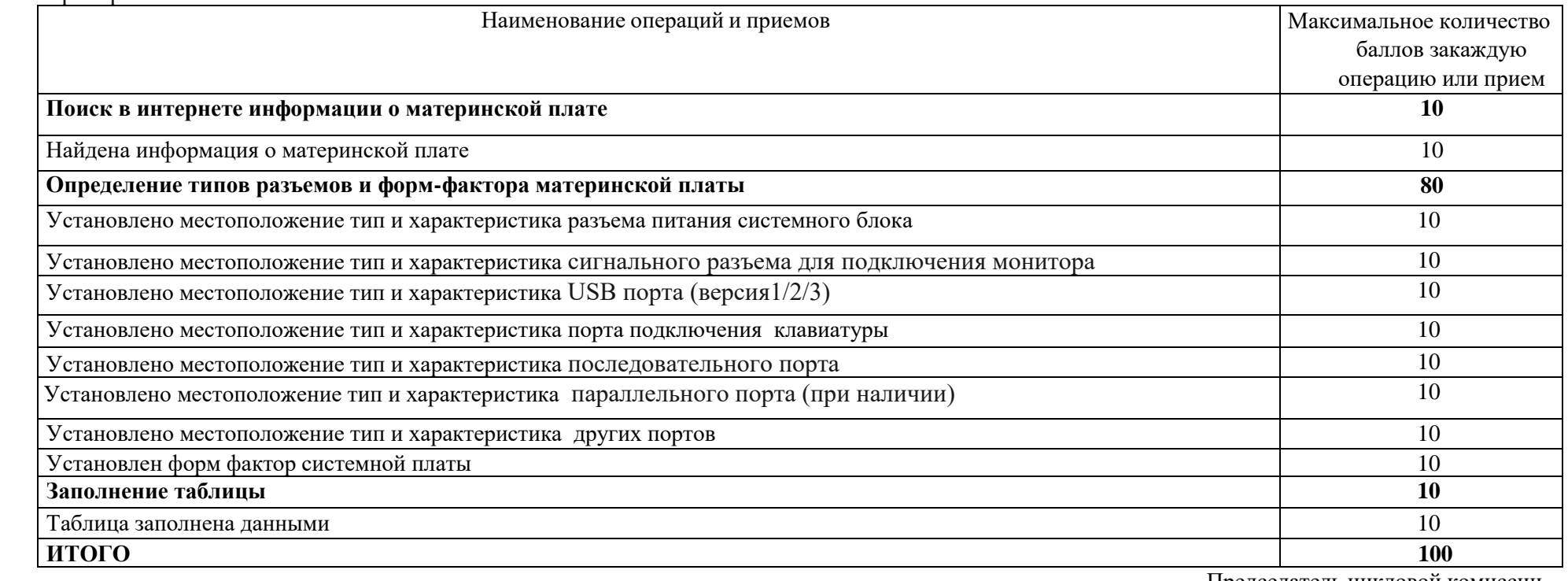

Председатель цикловой комиссии

ФИО\_\_\_\_\_\_\_\_\_ /подпись/

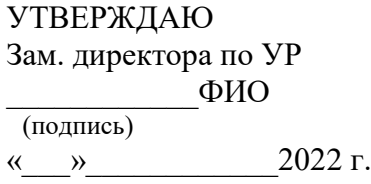

ГБПОУИО «ИАТ» **ЭКЗАМЕНАЦИОННЫЙ БИЛЕТ № 13** по ПМ.04 Выполнение работ по профессии "Оператор электронно-вычислительных и вычислительных машин"

### **План-задание на выполнение практического задания**

**Проверяемая профессиональная компетенция:** ПК4.2 Подготавливать к работе, настраивать и обслуживать периферийные устройства персонального компьютера и компьютерную оргтехнику.

**Вид практического задания:** подготовка к работе устройств персонального компьютера и периферийных устройств персонального компьютера

## **Практическое задание:**

1. Установите форм-фактор материнской платы, разобрав персональный компьютер и проверьте разъем питания, определите мощность блока питания, определите наличие местоположение системных разъемов, тип (ISA, PCI и PCI-Express) и их количество.

2. Заполните таблицу:

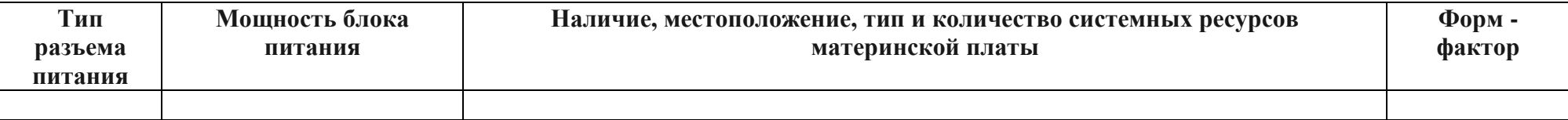

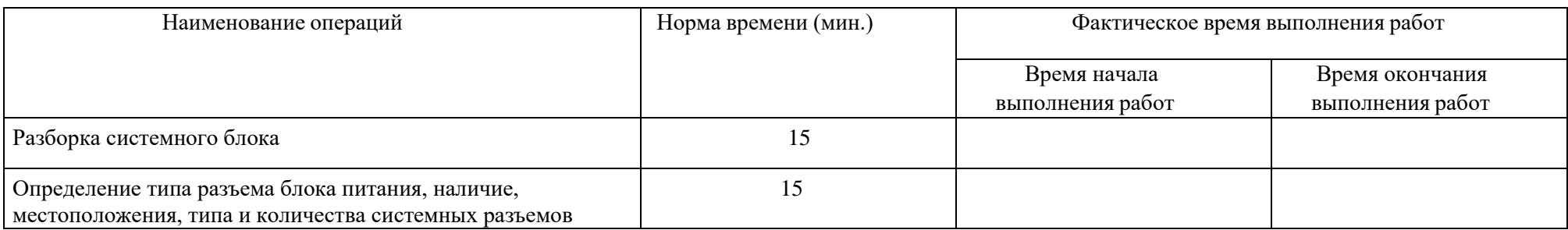

**Необходимое оборудование:** ПК

Критерии:

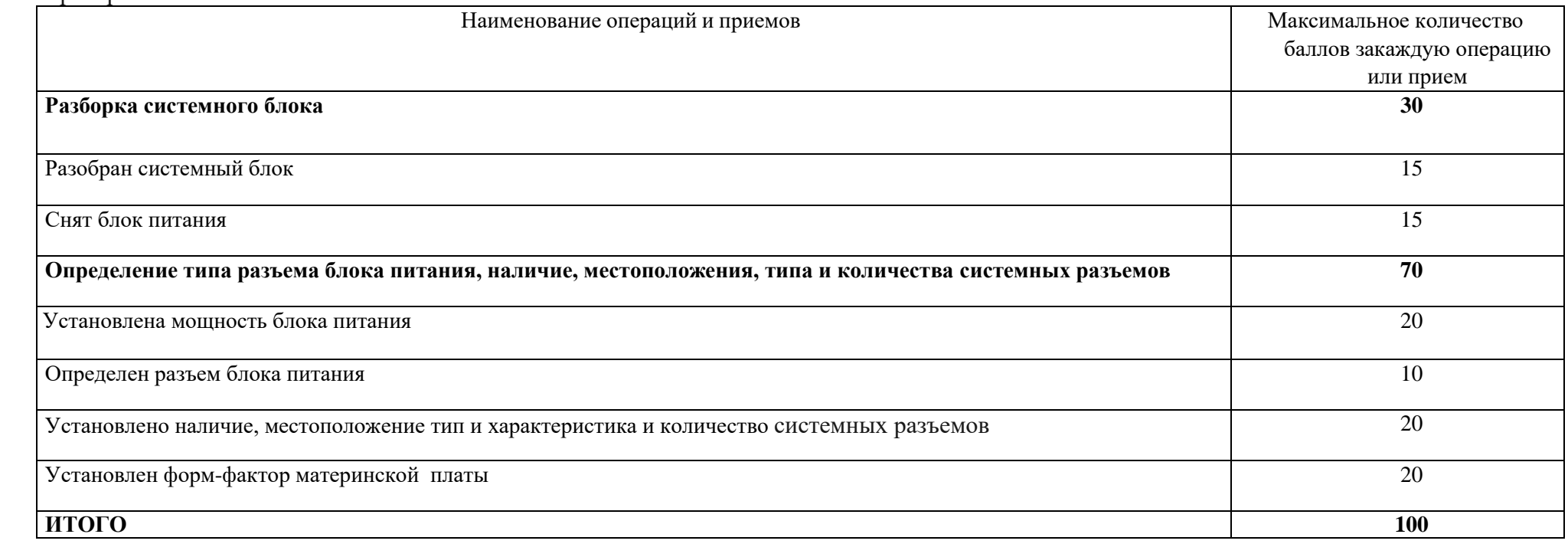

Председатель цикловой комиссии ФИО\_\_\_\_\_\_\_\_\_ /подпись/

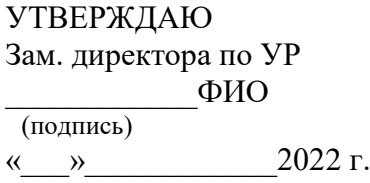

ГБПОУИО «ИАТ» **ЭКЗАМЕНАЦИОННЫЙ БИЛЕТ № 14** по ПМ.04 Выполнение работ по профессии "Оператор электронно-вычислительных и вычислительных машин"

### **План-задание на выполнение практического задания**

**Проверяемая профессиональная компетенция:** ПК4.2 Подготавливать к работе, настраивать и обслуживать периферийные устройства персонального компьютера и компьютерную оргтехнику.

**Вид практического задания:** подготовка к работе устройств персонального компьютера

### **Практическое задание:**

Определить наличие основных устройств персонального компьютера:

- − местоположение жесткого диска;
- − определить интерфейс подключения жесткого диска;
- − местоположения дисководов гибких дисков и дисковода CD-ROM.

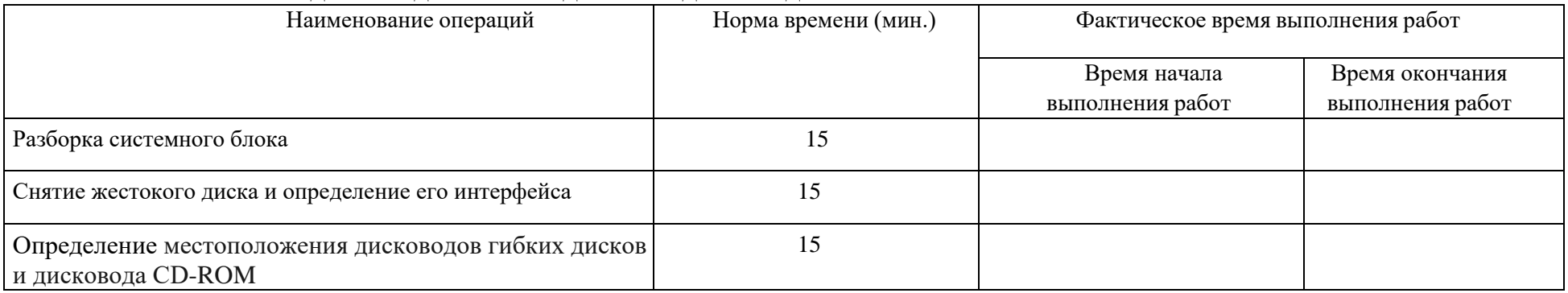

**Необходимое оборудование:** ПК

# Критерии:

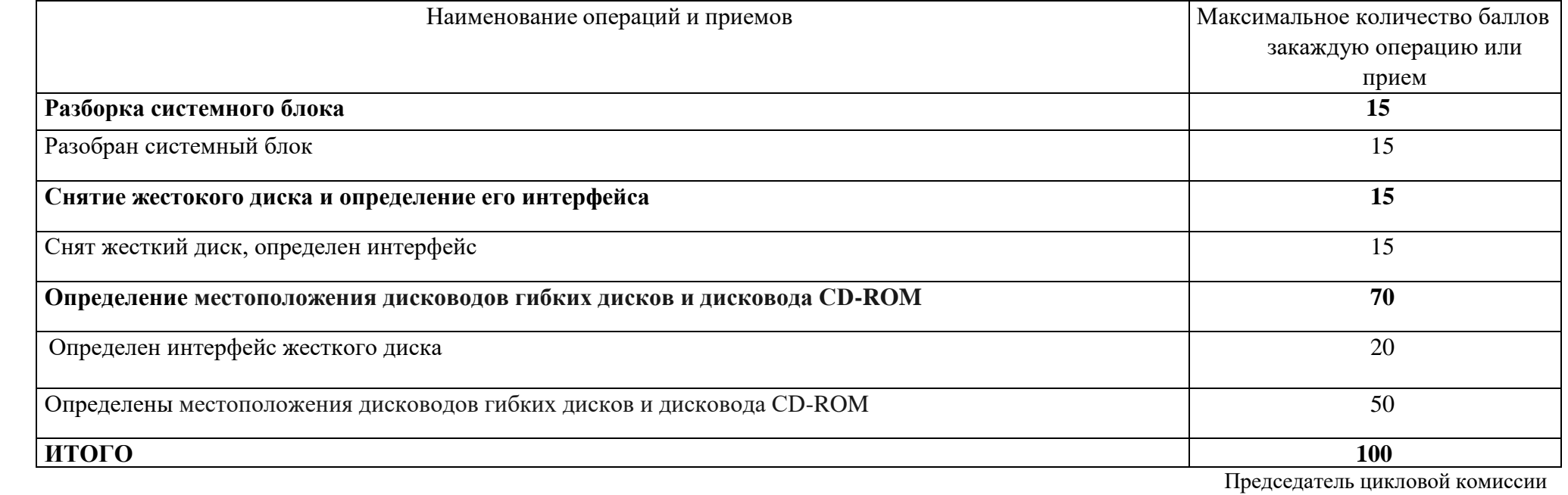

ФИО\_\_\_\_\_\_\_\_\_ /подпись/

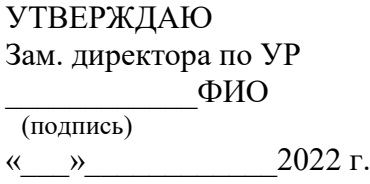

ГБПОУИО «ИАТ» **ЭКЗАМЕНАЦИОННЫЙ БИЛЕТ № 15** по ПМ.04 Выполнение работ по профессии "Оператор электронно-вычислительных и вычислительных машин"

### **План-задание на выполнение практического задания**

**Проверяемая профессиональная компетенция:** ПК4.2 Подготавливать к работе, настраивать и обслуживать

периферийные устройства персонального компьютера и компьютерную оргтехнику.

**Вид практического задания:** подготовка к работе устройств персонального компьютера

# **Практическое задание:**

Определить наличие основных устройств персонального компьютера:

- − местоположение платы видеоадаптера;
- − определить интерфейс подключения платы видеоадаптера;
- − дополнительных устройств, выявите их назначение, опишите характерные особенности данных устройств (типы разъемов, тип интерфейса и др.).

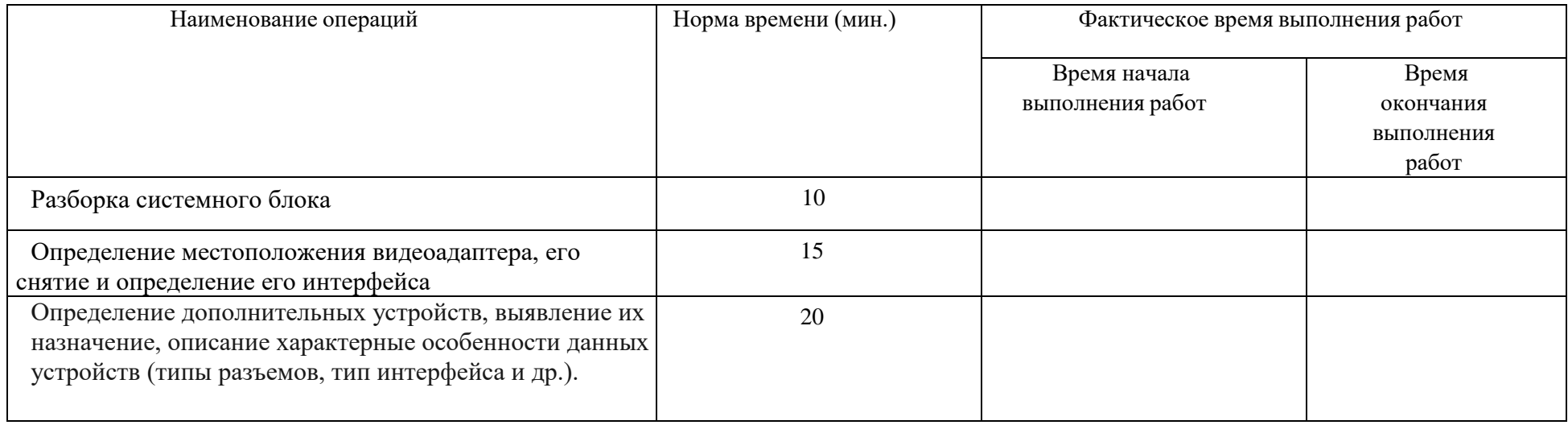

**Необходимое оборудование:** ПК

Критерии:

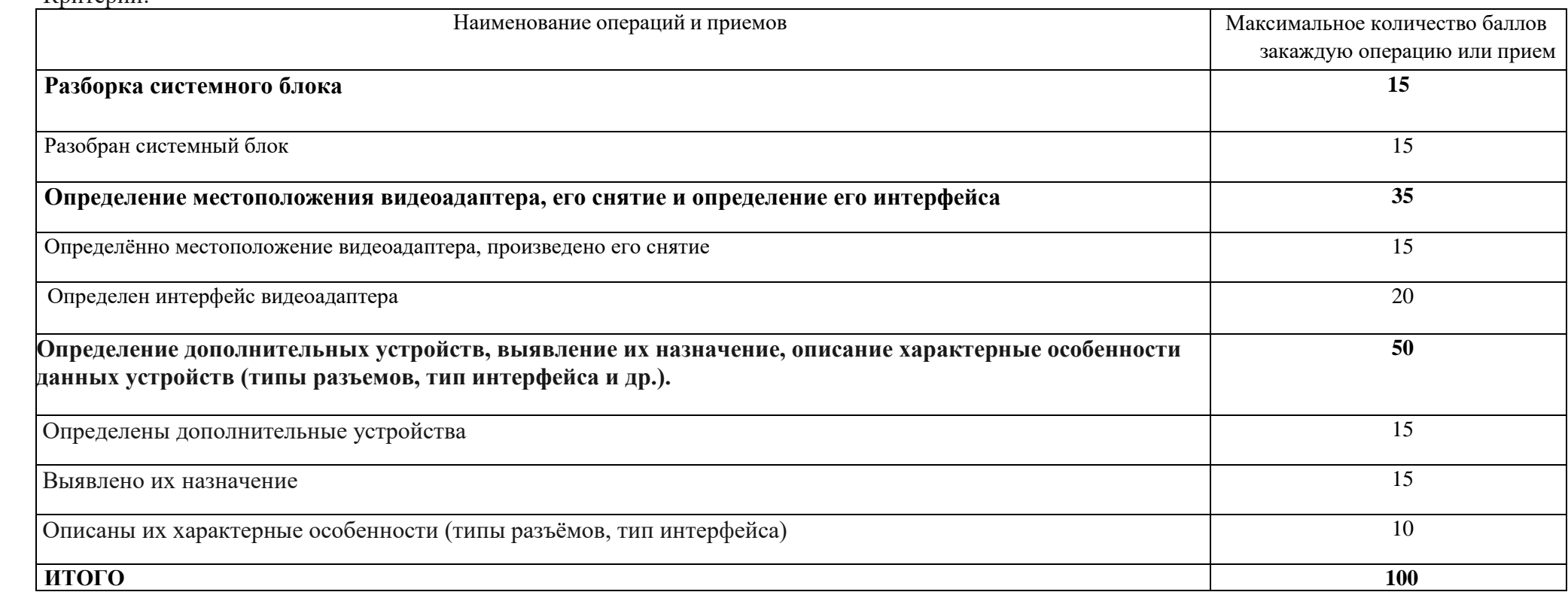

Председатель цикловой комиссии ФИО\_\_\_\_\_\_\_\_\_ /подпись/

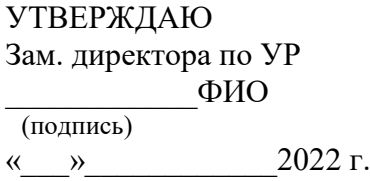

ГБПОУИО «ИАТ» **ЭКЗАМЕНАЦИОННЫЙ БИЛЕТ № 16** по ПМ.04 Выполнение работ по профессии "Оператор электронно-вычислительных и вычислительных машин"

### **План-задание на выполнение практического задания**

**Проверяемая профессиональная компетенция:** ПК4.2 Подготавливать к работе, настраивать и обслуживать

периферийные устройства персонального компьютера и компьютерную оргтехнику.

**Вид практического задания:** подготовка к работе устройств персонального компьютера

### **Практическое задание:**

Осуществить выбор комплектующих на основе сведений о профессоре и функциональных задач, указанных в варианте.

*Вариант 1:* Домохозяйке Марии Петровне на день рожденья подарили процессор. Теперь ей нужно купить все остальное. Компьютер ей нужен для того, чтобы планировать домашние дела, скачивать из интернета кулинарные рецепты и смотреть фотографии. Также необходимо в цвете печатать фотографии.

[Процессор AMD Ryzen 5 5600X OEM \[AM4, 6 x 3.7 ГГц, L2 -](https://www.dns-shop.ru/product/3239ebce09e93332/processor-amd-ryzen-5-5600x-oem/) 3 МБ, L3 - 32 МБ, 2хDDR4-3200 МГц, TDP 65 Вт].

− Необходимо выбрать следующие компоненты: - системную плату, видеокарту (видеоадаптер); - звуковую карту (если необходимо); жесткий диск; - привод для оптических дисков; - оперативную память; - сетевую карту (если необходимо).

− Также необходимо выбрать периферийные устройства (монитор, клавиатуру, манипулятор «мышь», принтер, копир и т.д.) исходя из задания.

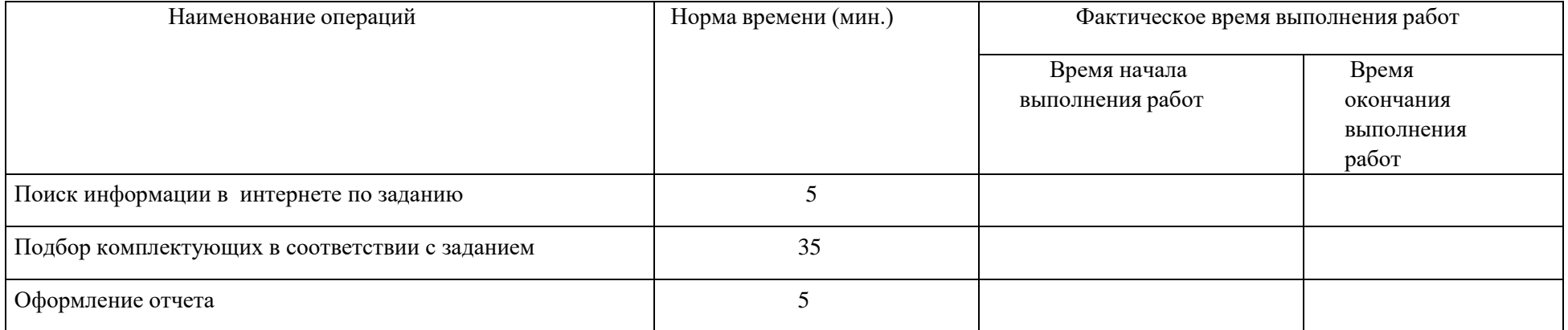

**Необходимое оборудование:** ПК, браузер

### Критерии:

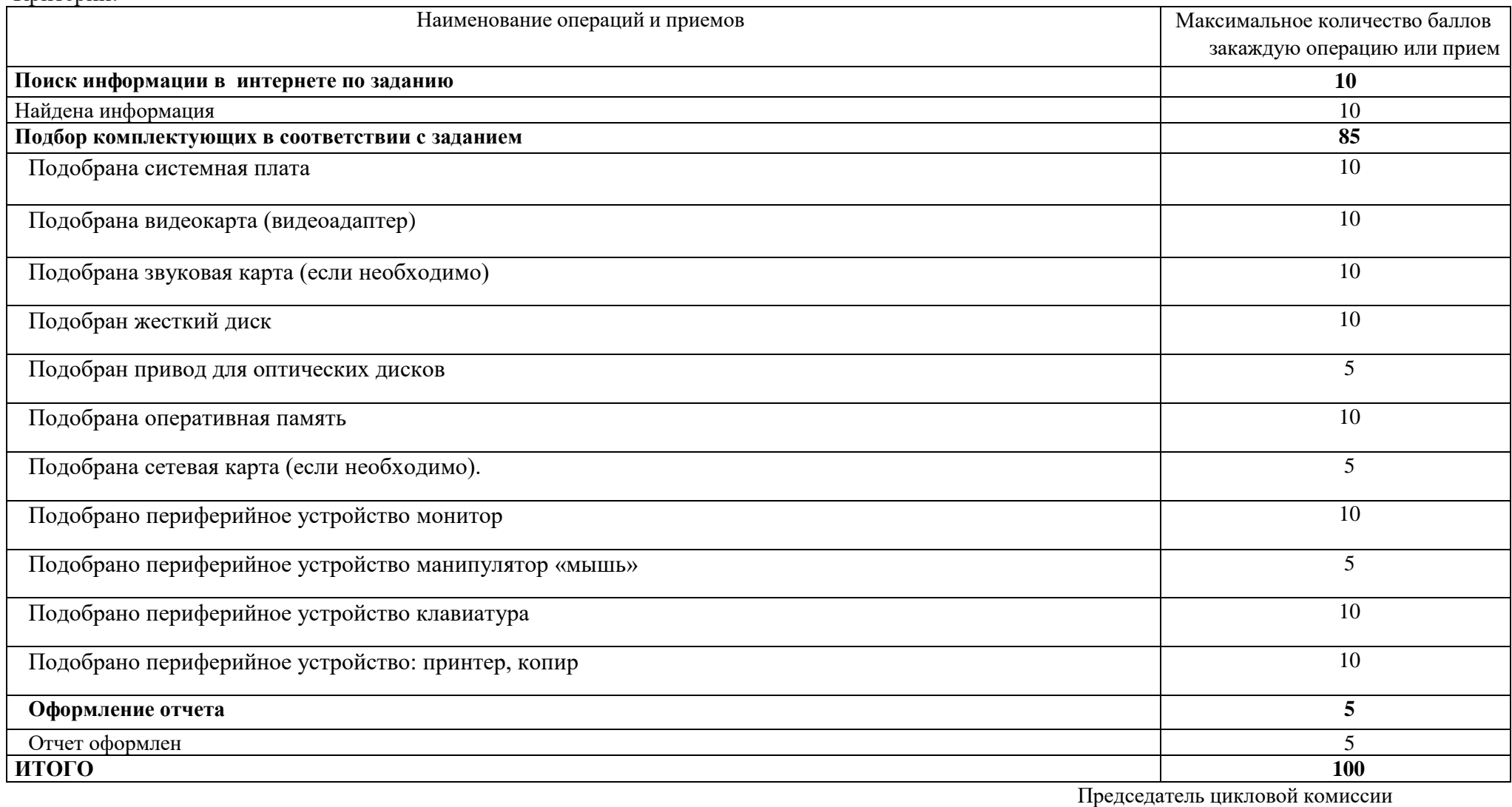

ФИО\_\_\_\_\_\_\_\_\_ /подпись/

37

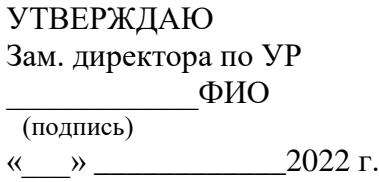

ГБПОУИО «ИАТ» **ЭКЗАМЕНАЦИОННЫЙ БИЛЕТ № 17** по ПМ.04 Выполнение работ по профессии "Оператор электронно-вычислительных и вычислительных машин"

### **План-задание на выполнение практического задания**

**Проверяемая профессиональная компетенция:** ПК4.2 Подготавливать к работе, настраивать и обслуживать

периферийные устройства персонального компьютера и компьютерную оргтехнику.

**Вид практического задания:** подготовка к работе устройств персонального компьютера

### **Практическое задание:**

Осуществить выбор комплектующих на основе сведений о профессоре и функциональных задач, указанных в варианте.

*Вариант 2:* Студенту гуманитарного факультета Ивану Фитюлькину необходимо собрать бюджетный компьютер, чтобы с его помощью читать электронные книжки и набирать рефераты.

Процессор Процессор Intel Pentium Gold G6500 OEM [LGA 1200, 2 x 4.1 ГГц, L2 - 512 КБ, L3 - 4 МБ, 2хDDR4-2666 МГц, Intel UHD Graphics 630, TDP 58 Вт].

− Необходимо выбрать следующие компоненты: - системную плату, видеокарту (видеоадаптер); - звуковую карту (если необходимо); - жесткий диск; - привод для оптических дисков; - оперативную память; - сетевую карту (если необходимо).

− Также необходимо выбрать периферийные устройства (монитор, клавиатуру, манипулятор «мышь», принтер, копир и т.д.) исходя из задания.

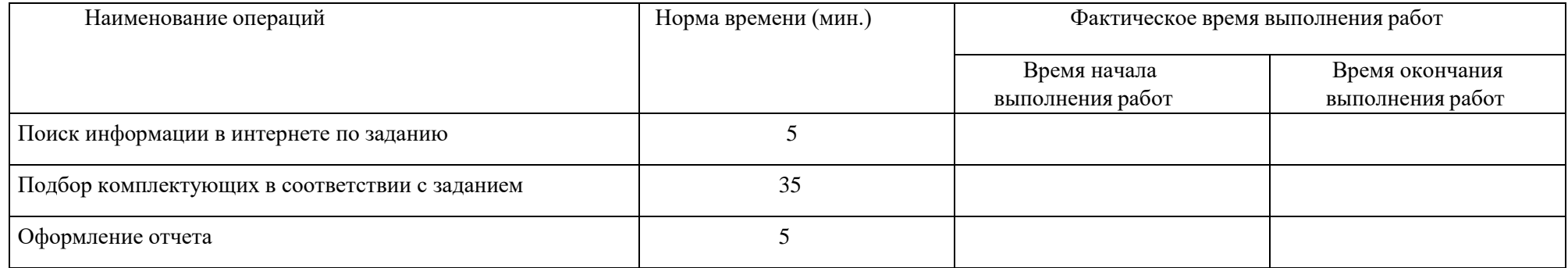

**Необходимое оборудование:** ПК, браузер

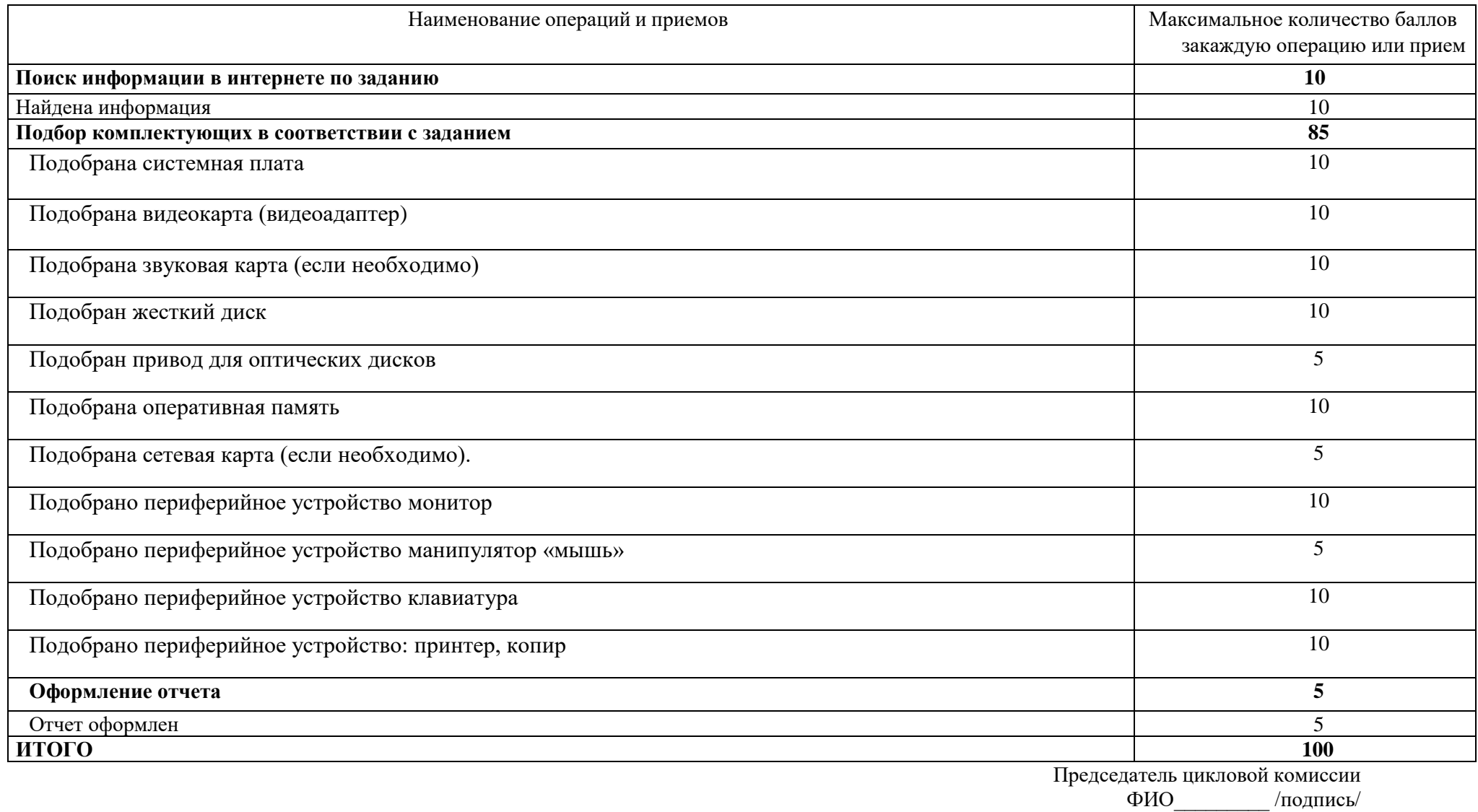

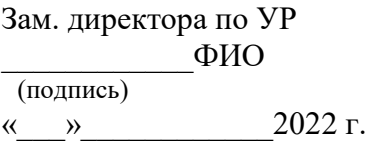

## **ЭКЗАМЕНАЦИОННЫЙ БИЛЕТ № 18**

по ПМ.04 Выполнение работ по профессии "Оператор электронно-вычислительных и вычислительных машин"

### **План-задание на выполнение практического задания**

**Проверяемая профессиональная компетенция:** ПК4.2 Подготавливать к работе, настраивать и обслуживать

периферийные устройства персонального компьютера и компьютерную оргтехнику.

**Вид практического задания:** подготовка к работе устройств персонального компьютера

# **Практическое задание:**

Осуществить выбор комплектующих на основе сведений о профессоре и функциональных задач, указанных в варианте.

*Вариант 3:* Студенту гуманитарного факультета Ивану Фитюлькину необходимо собрать бюджетный компьютер, чтобы с его помощью читать электронные книжки и набирать рефераты.

## Процессор AMD A8-9600 OEM [AM4, 4 x 3.1 ГГц, L2 - 2 МБ, 2хDDR4-2400 МГц, Radeon R7, TDP 65 Вт]

− Необходимо выбрать следующие компоненты: - системную плату, видеокарту (видеоадаптер); - звуковую карту (если необходимо); жесткий диск; - привод для оптических дисков; - оперативную память; - сетевую карту (если необходимо).

− Также необходимо выбрать периферийные устройства (монитор, клавиатуру, манипулятор «мышь», принтер, копир и т.д.) исходя из задания.

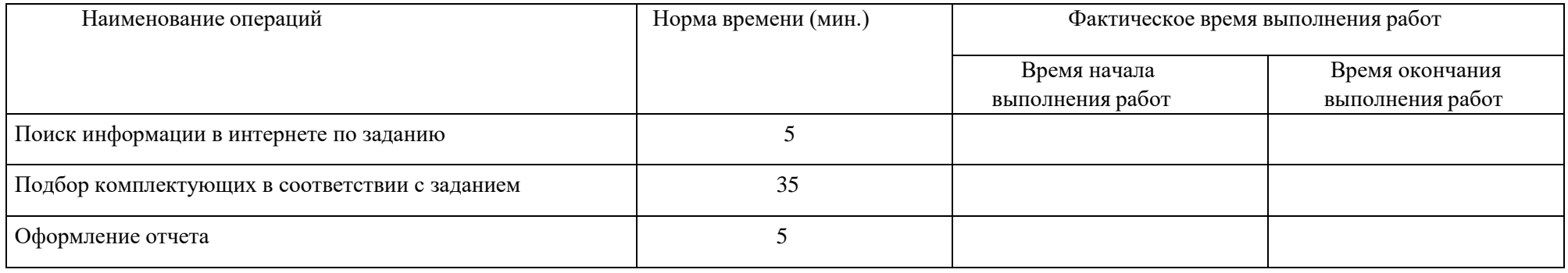

**Необходимое оборудование:** ПК, браузер

## Критерии:

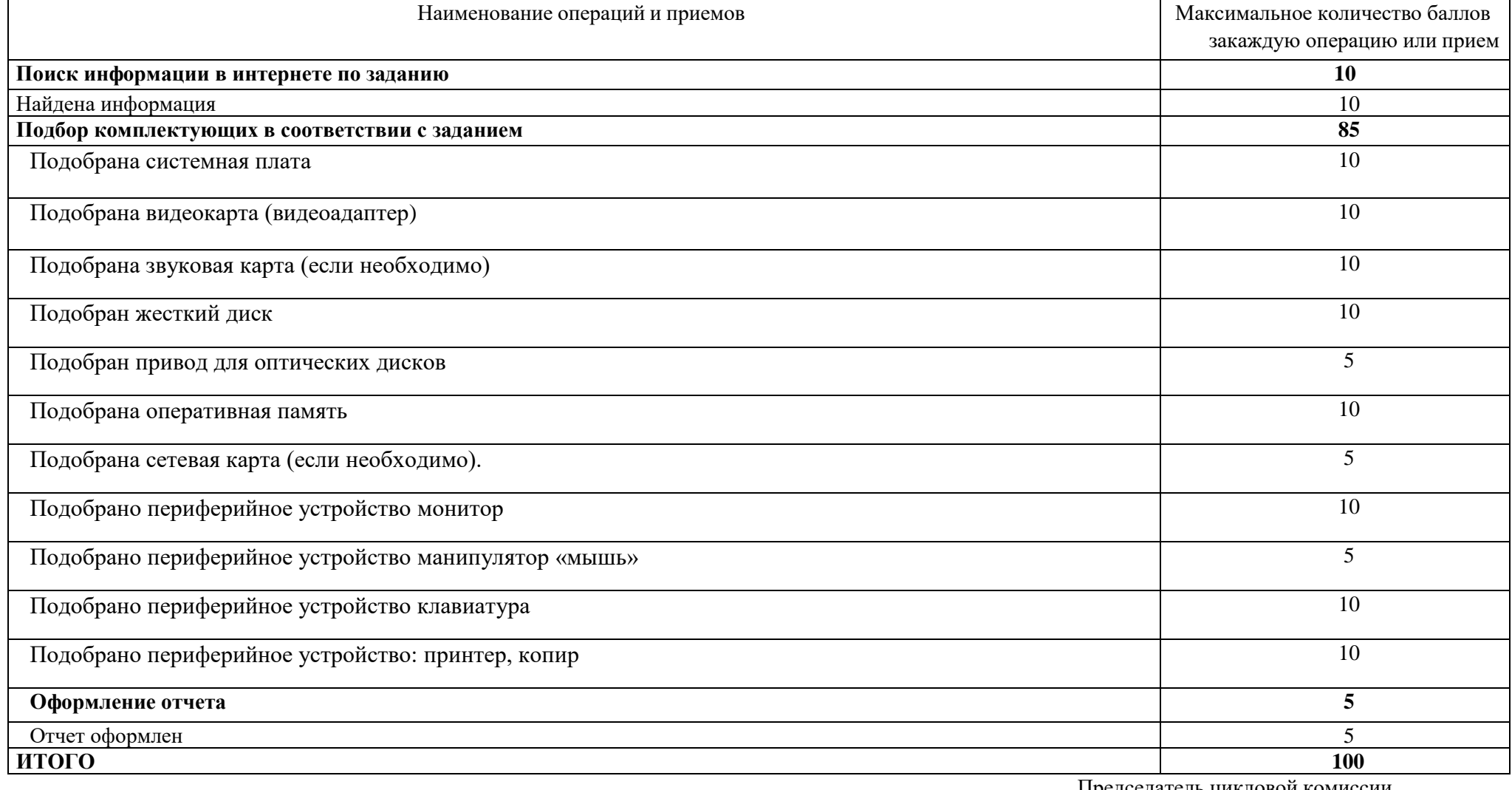

Председатель цикловой комиссии /подпись/ УТВЕРЖДАЮ Зам. директора по УР  $\Phi$ <sub>NO</sub> (подпись)  $\kappa$   $\gg$   $\qquad \qquad$  2022 г. ГБПОУИО «ИАТ» **ЭКЗАМЕНАЦИОННЫЙ БИЛЕТ № 19**

по ПМ.04 Выполнение работ по профессии "Оператор электронно-вычислительных и вычислительных машин"

### **План-задание на выполнение практического задания**

**Проверяемая профессиональная компетенция:** ПК4.2 Подготавливать к работе, настраивать и обслуживать

периферийные устройства персонального компьютера и компьютерную оргтехнику.

**Вид практического задания:** подготовка к работе устройств персонального компьютера

### **Практическое задание:**

Осуществить выбор комплектующих на основе сведений о профессоре и функциональных задач, указанных в варианте.

*Вариант 4:* Петр Петрович – президент крупной нефтяной компании. В компьютерах он ничего не понимает, но ввиду своей должности хочет купить самый дорогой компьютер, чтобы потом хвастаться перед своими вице-президентами.

Ему также нужны самые дорогие периферийные устройства стильного черного цвета. Подберите для Петра Петровича все остальные компоненты.

Процессор: CPU Процессор Intel Core i9-12900K BOX [LGA 1700, 8 x 3.2 ГГц, L3 - 30 МБ, 2хDDR4, DDR5-4800 МГц, Intel UHD Graphics 770, TDP 241 Вт]

Необходимо выбрать следующие компоненты: - системную плату, видеокарту (видеоадаптер); - звуковую карту (если необходимо); - жесткий диск; - привод для оптических дисков; - оперативную память; - сетевую карту (если необходимо).

Также необходимо выбрать периферийные устройства (монитор, клавиатуру, манипулятор «мышь», принтер, копир и т.д.) исходя из задания.

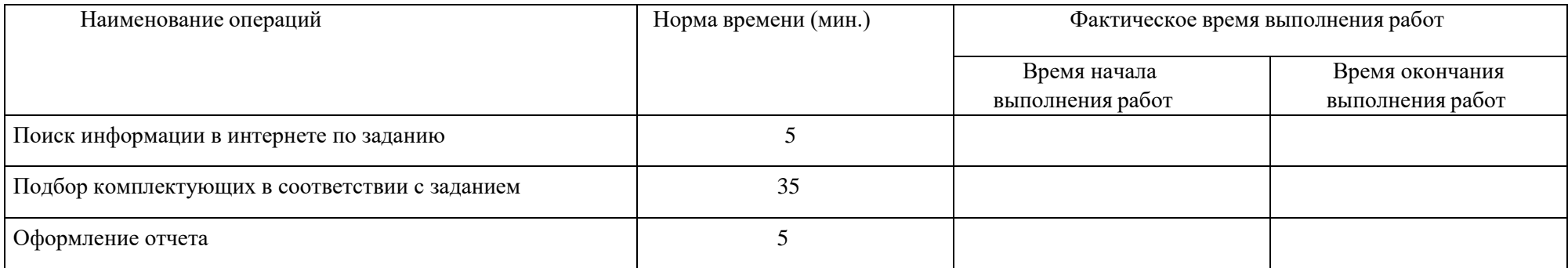

**Необходимое оборудование:** ПК, браузер

### Критерии:

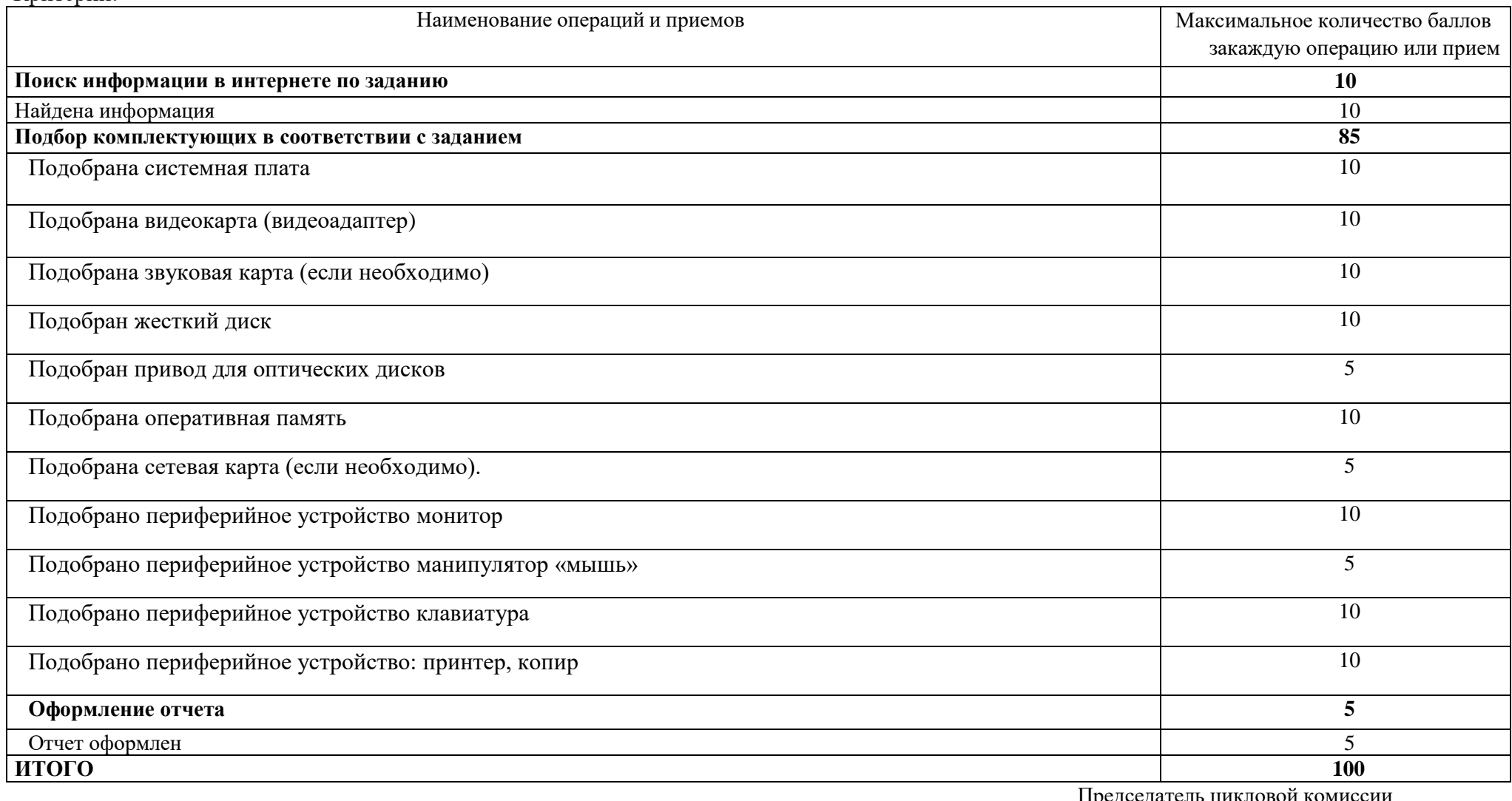

Председатель цикловой комиссии

ФИО\_\_\_\_\_\_\_\_\_ /подпись/

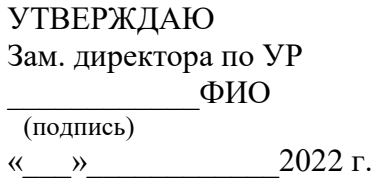

ГБПОУИО «ИАТ» **ЭКЗАМЕНАЦИОННЫЙ БИЛЕТ № 20** по ПМ.04 Выполнение работ по профессии "Оператор электронно-вычислительных и вычислительных машин"

## **План-задание на выполнение практического задания**

**Проверяемая профессиональная компетенция:** ПК4.6 Создавать и обрабатывать цифровые изображения и объекты мультимедиа.

**Вид практического задания:** создание и редактирование векторного изображения

# **Практическое задание:**

1. Создайте изображение лупы с деревянной полированной ручкой;

2. Создайте рамку простого текста: «Прежде чем начинать работать с текстом в Corel DRAW, учтите главное это всё-таки не текстовый редактор и не программа вёрстки. Верстать книги или газеты нужно в специальных программах: Corel Ventura, Adobe PageMaker, QuarkXPress»;

3. Сделайте так, чтобы при перемещении лупы по тексту, она автоматически увеличивала его изображение, как показано на рисунке.

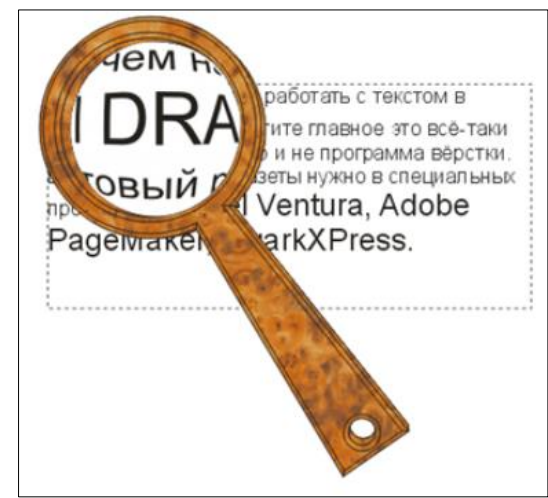

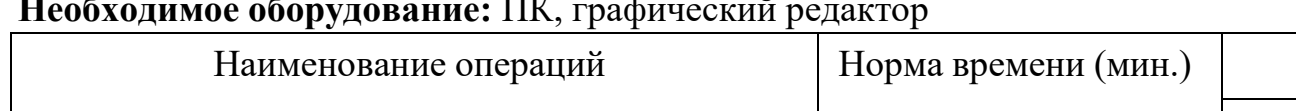

# **Необходимое оборудование:** ПК, графический редактор

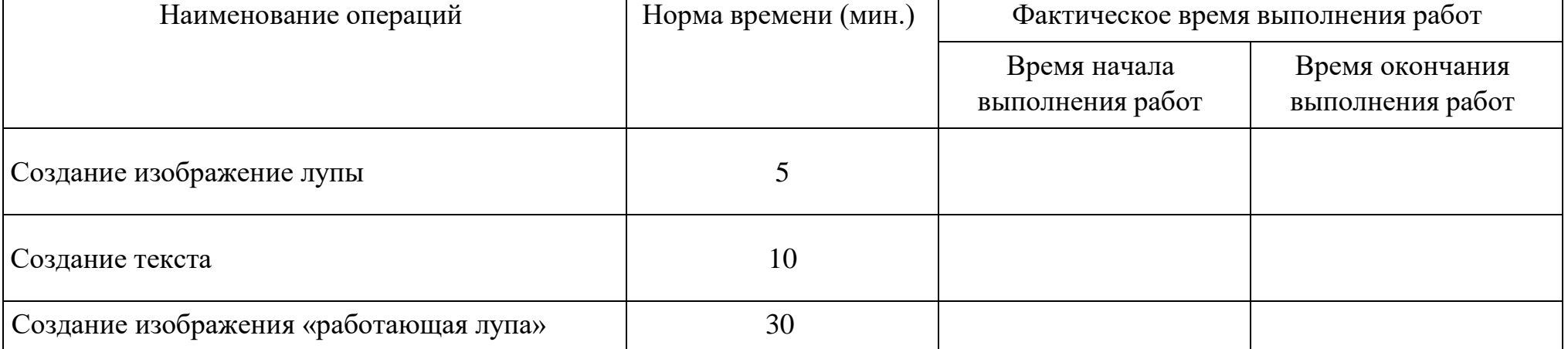

# Критерии оценки:

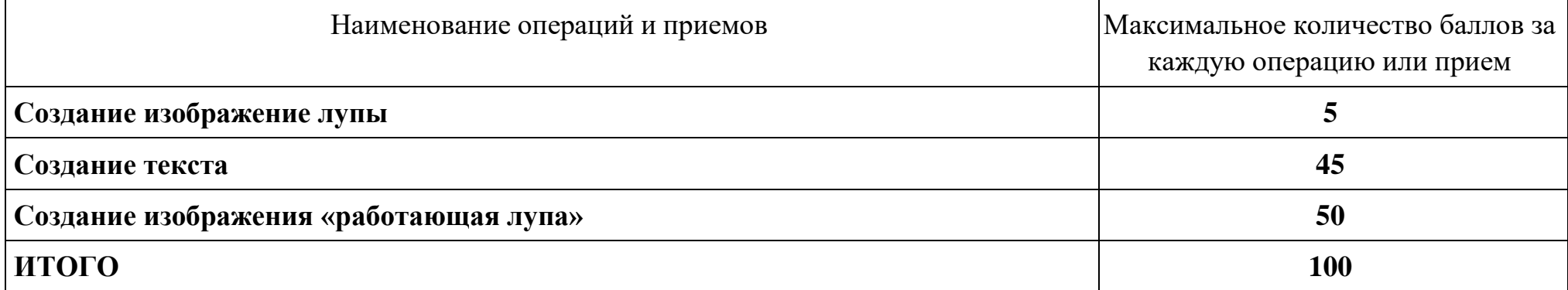

Председатель цикловой комиссии ФИО\_\_\_\_\_\_\_\_\_ /подпись/

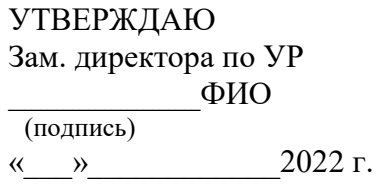

ГБПОУИО «ИАТ» **ЭКЗАМЕНАЦИОННЫЙ БИЛЕТ № 21** по ПМ.04 Выполнение работ по профессии "Оператор электронно-вычислительных и вычислительных машин"

### **План-задание на выполнение практического задания**

**Проверяемая профессиональная компетенция:** ПК4.6 Создавать и обрабатывать цифровые изображения и объекты мультимедиа.

**Вид практического задания:** создание и редактирование векторного изображения

**Практическое задание:** Создать рисунок по образцу:

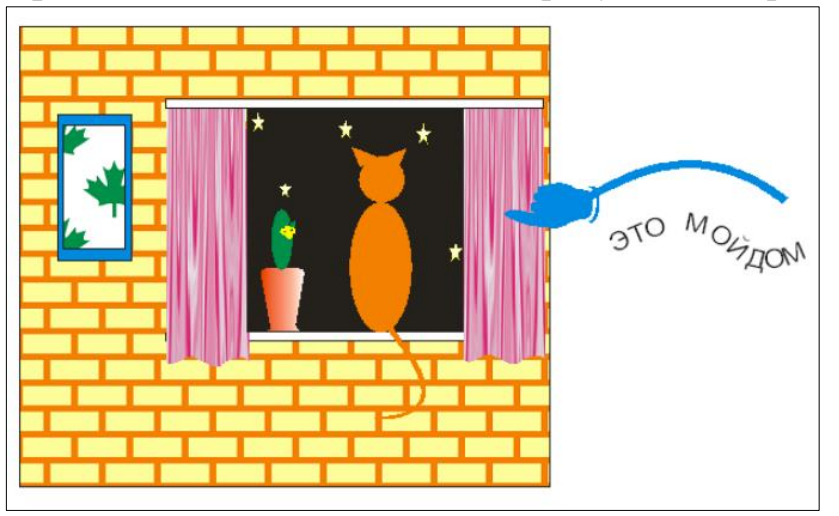

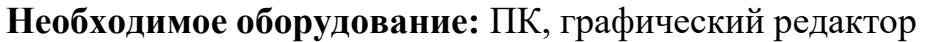

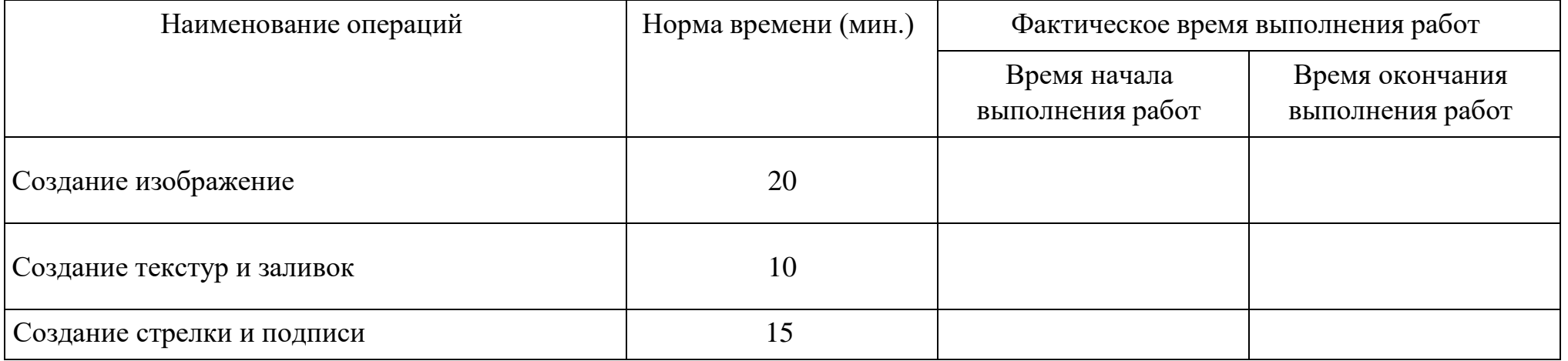

# Критерии оценки:

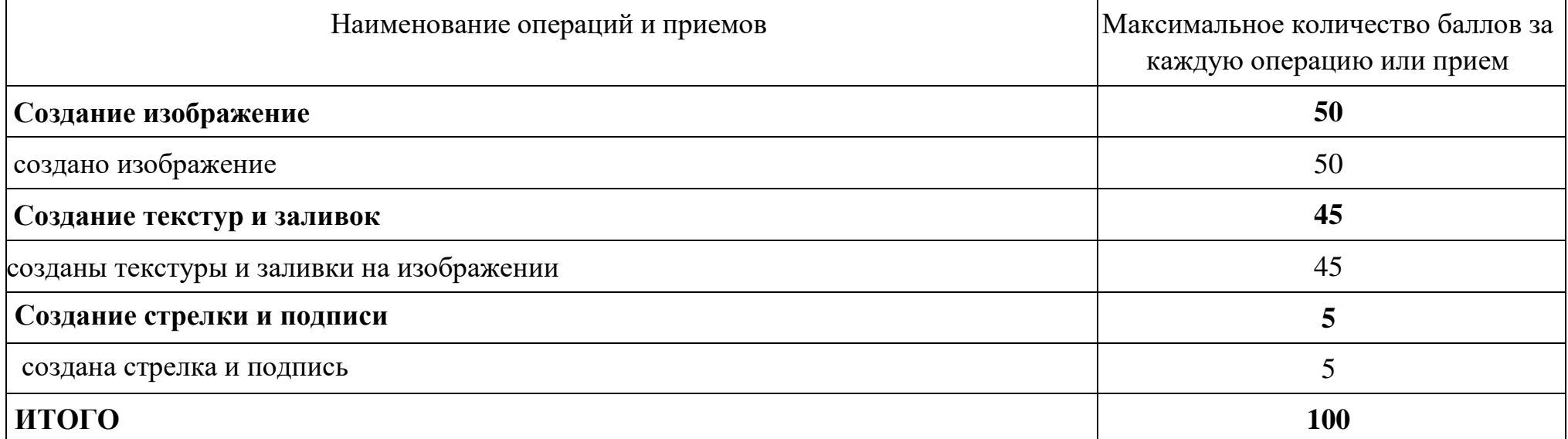

Председатель цикловой комиссии<br>ФИО /подпись/ /подпись/

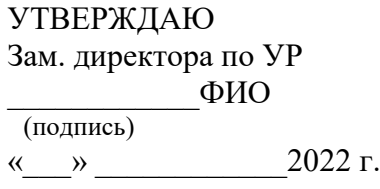

ГБПОУИО «ИАТ» **ЭКЗАМЕНАЦИОННЫЙ БИЛЕТ № 22** по ПМ.04 Выполнение работ по профессии "Оператор электронно-вычислительных и вычислительных машин"

### **План-задание на выполнение практического задания**

# **Проверяемая профессиональная компетенция:** ПК4.6 Создавать и обрабатывать цифровые изображения и объекты

мультимедиа.

# **Вид практического задания:** создание и редактирование 3D модели

# **Практическое задание:**

1. Создайте 3D модель классной поворотно-передвижной доски по образцу:

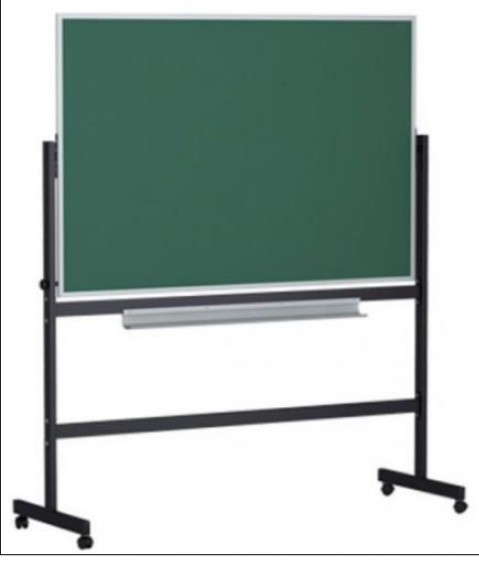

- 2. Добавьте к созданной модели материалы, наложите текстуры.
- 3. Создайте анимацию для классной доски.

**Необходимое оборудование:** ПК, графический редактор

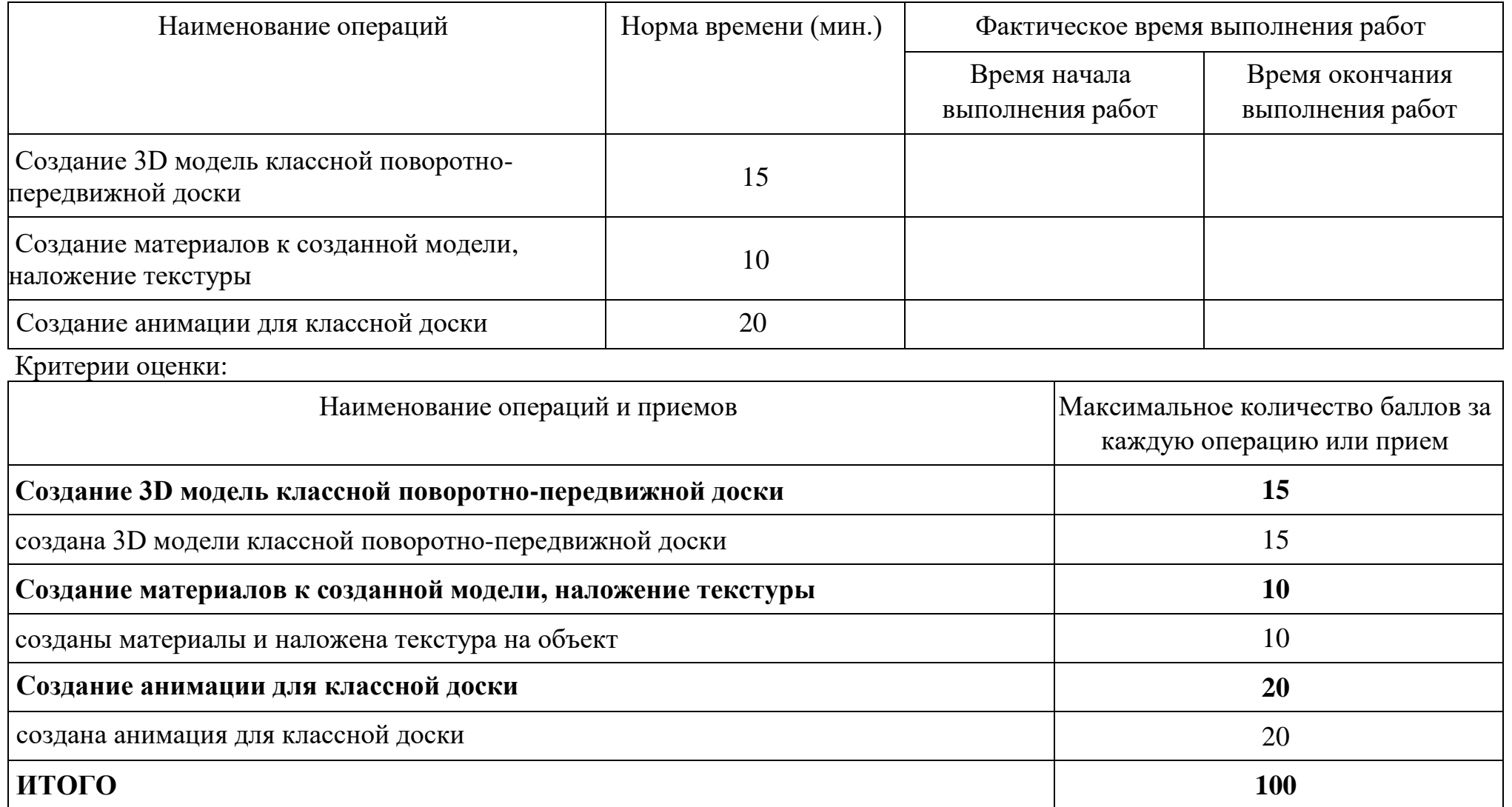

Председатель цикловой комиссии<br>ФИО\_\_\_\_\_\_\_\_\_\_\_\_\_\_\_/подпись/ ФИО\_\_\_\_\_\_\_\_\_ /подпись/

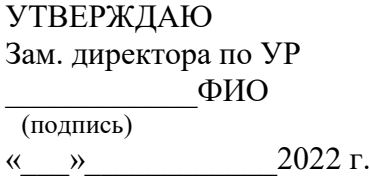

### ГБПОУИО «ИАТ» **ЭКЗАМЕНАЦИОННЫЙ БИЛЕТ № 23** по ПМ.04 Выполнение работ по профессии "Оператор электронно-вычислительных и вычислительных машин"

### **План-задание на выполнение практического задания**

**Проверяемая профессиональная компетенция:** ПК4.6 Создавать и обрабатывать цифровые изображения и объекты мультимедиа.

**Вид практического задания:** редактирование изображения (фото)

**Практическое задание:** Осуществите слияние изображения (фото):

- 1. Найдите изображения фотографий девушки и пляжа в сети интернет.
- 2. Слейте две фотографии, поместив девушку на пляж.
- 3. Подпишите изображение текстом: «На память об отдыхе, Сочи 2021 год», применяя форматированный шрифт (заглавные буквы, цвет, начертание, размер, шрифт)

**Необходимое оборудование:** ПК, графический редактор

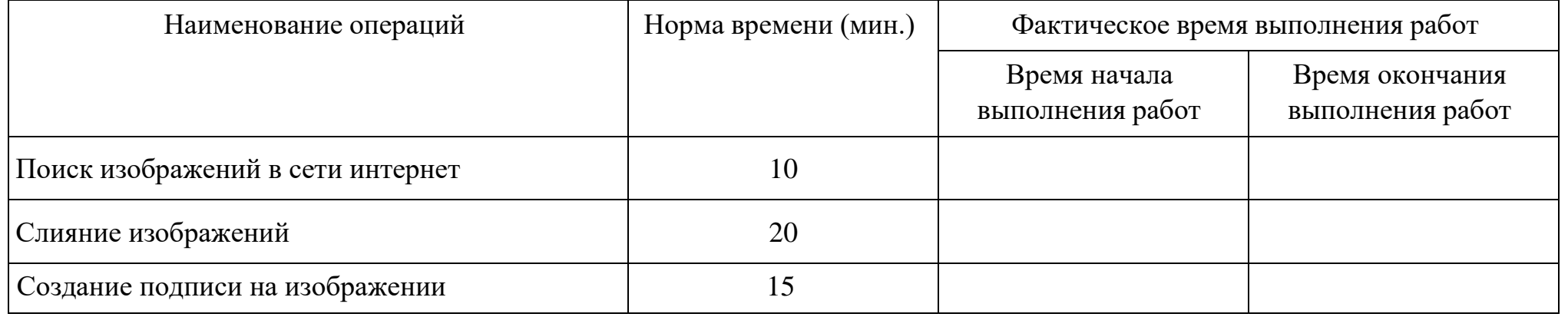

Критерии оценки:

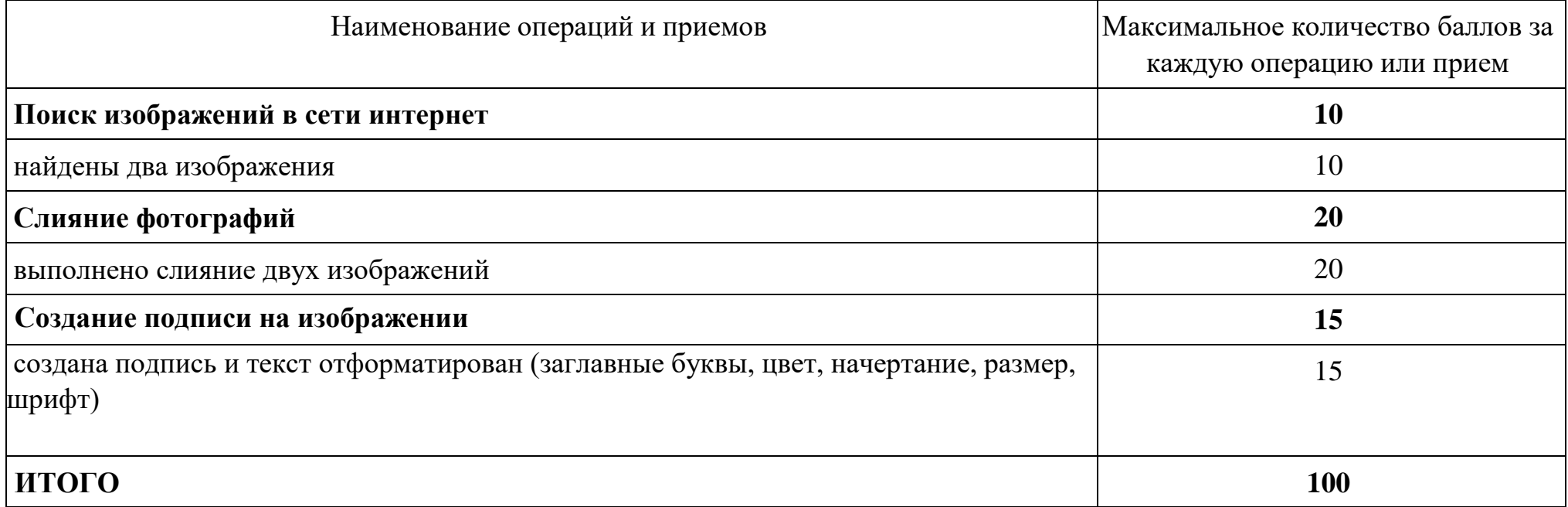

Председатель цикловой комиссии ФИО\_\_\_\_\_\_\_\_\_ /подпись/

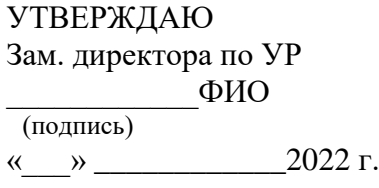

### ГБПОУИО «ИАТ» **ЭКЗАМЕНАЦИОННЫЙ БИЛЕТ № 24** по ПМ.04 Выполнение работ по профессии "Оператор электронно-вычислительных и вычислительных машин"

### **План-задание на выполнение практического задания**

**Проверяемая профессиональная компетенция:** ПК4.6 Создавать и обрабатывать цифровые изображения и объекты мультимедиа.

**Вид практического задания:** редактирование изображения (фото)

**Практическое задание:** Обработайте изображение – Имитация дождя

- 1. Найдите изображение пейзажа в сети интернет.
- 2. Сделайте из обычного дня дождливую непогоду.
- 3. Подпишите изображение текстом: «На память, Байкал 2021 год», применяя форматированный шрифт (заглавные буквы, цвет, начертание, размер, шрифт).

**Необходимое оборудование:** ПК, графический редактор

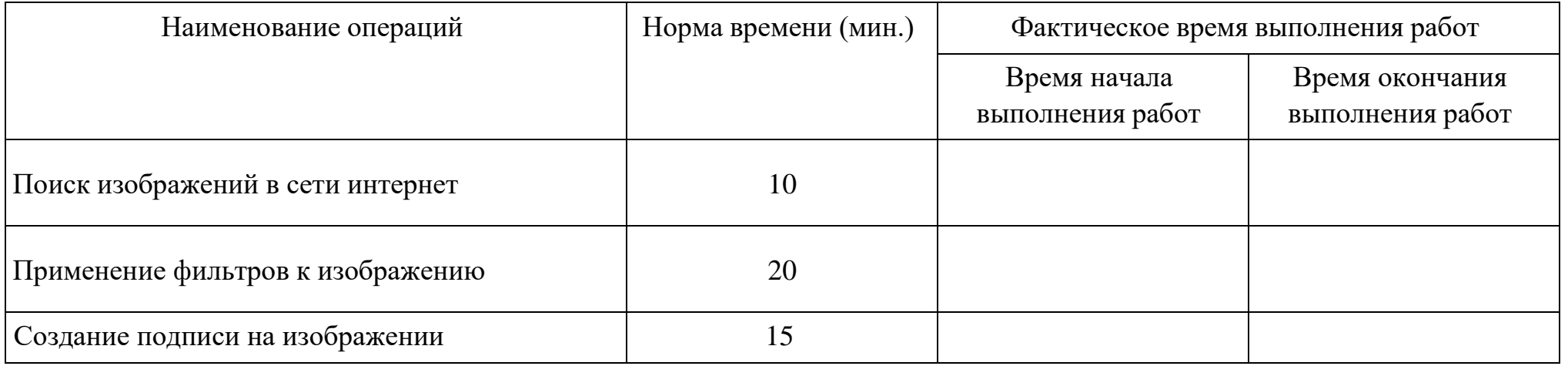

Критерии оценки:

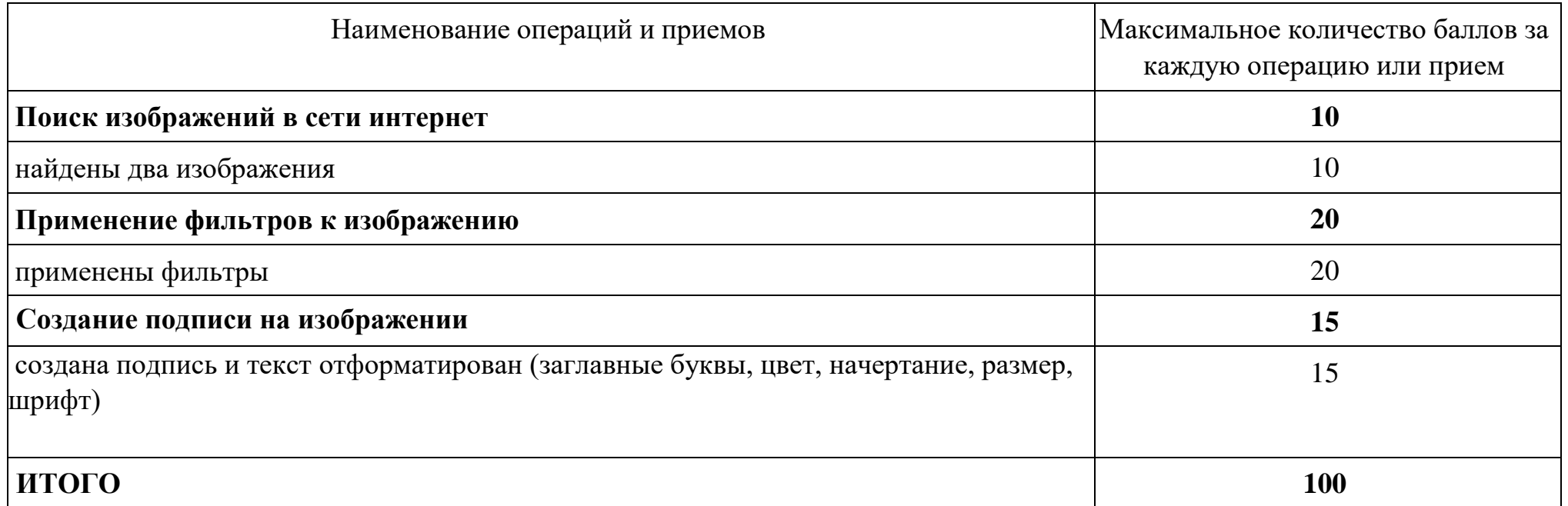

Председатель цикловой комиссии /подпись/

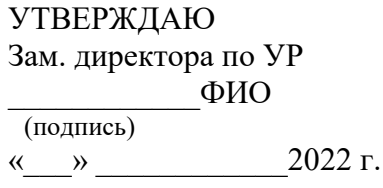

ГБПОУИО «ИАТ» **ЭКЗАМЕНАЦИОННЫЙ БИЛЕТ № 25** по ПМ.04 Выполнение работ по профессии "Оператор электронно-вычислительных и вычислительных машин"

### **План-задание на выполнение практического задания**

# **Проверяемая профессиональная компетенция:** ПК4.6 Создавать и обрабатывать цифровые изображения и объекты

мультимедиа.

# **Вид практического задания:** создание и редактирование 3D модели

# **Практическое задание:**

1. Создайте 3D модель комнаты по образцу:

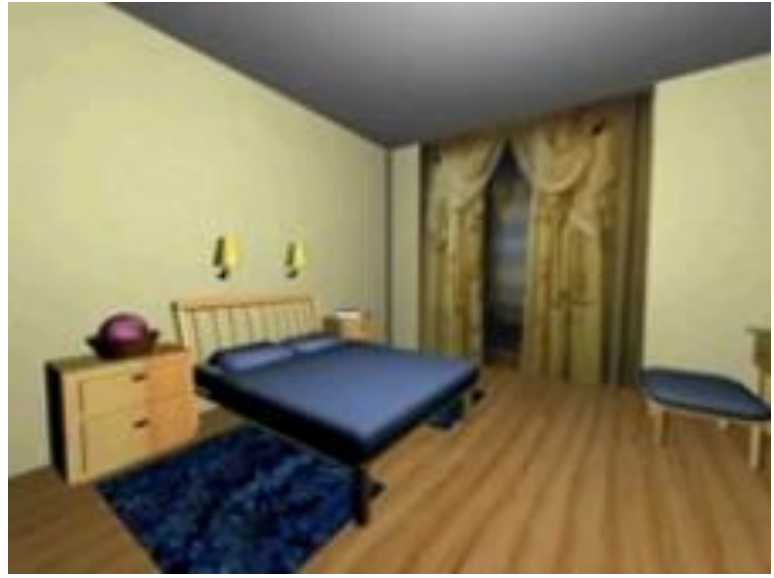

- 2. Добавьте к созданной модели материалы, наложите текстуры.
- 3. Создайте анимацию «выдвижения ящика в тумбе».

**Необходимое оборудование:** ПК, графический редактор

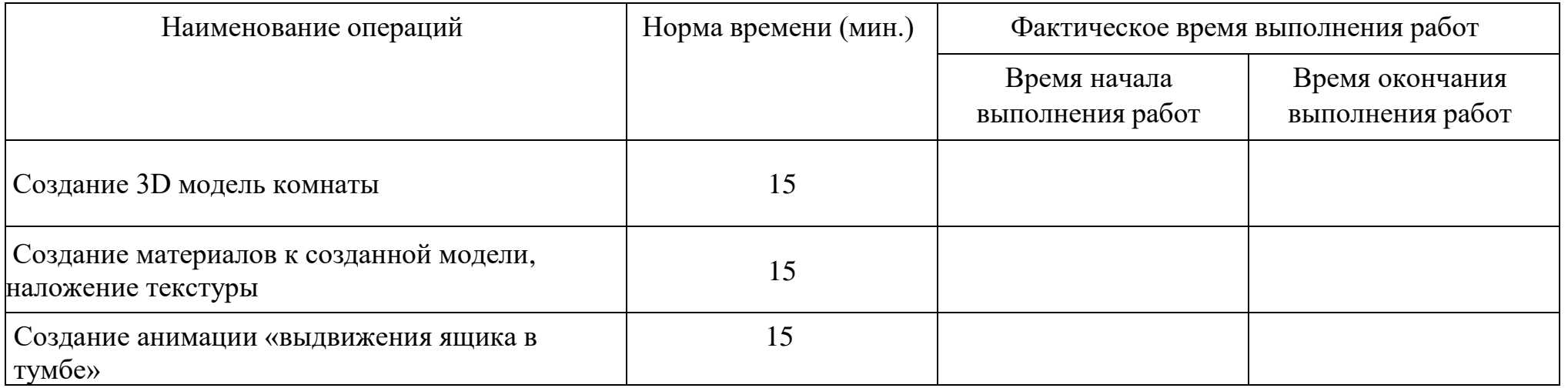

Критерии оценки:

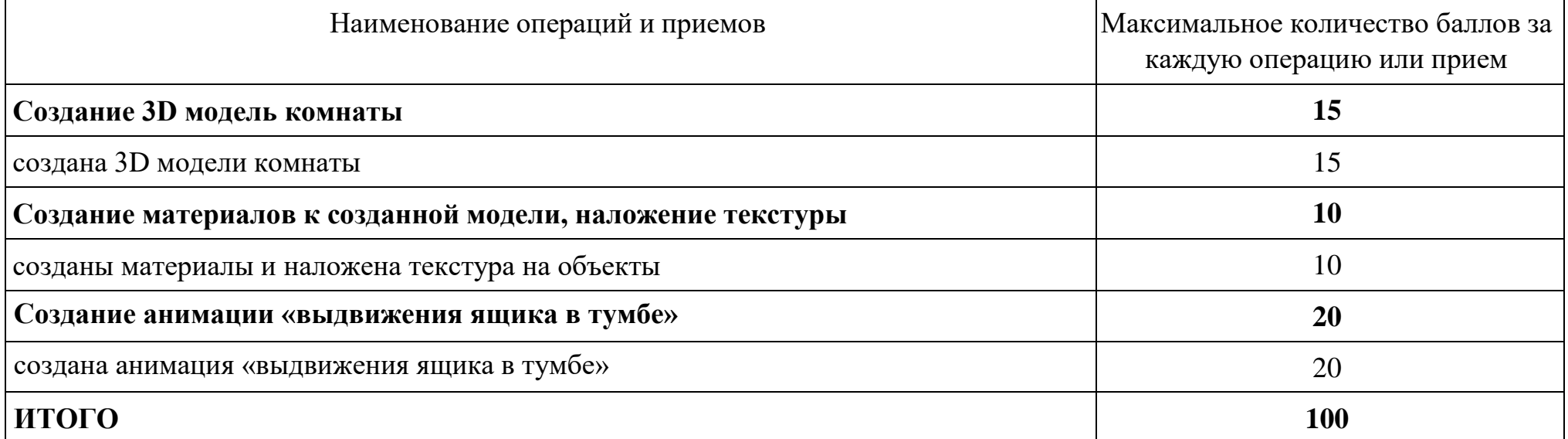

Председатель цикловой комиссии ФИО\_\_\_\_\_\_\_\_\_ /подпись/

### **Перечень теоертических вопросов**

#### **Раздел Архитектура**

#### Вопрос 1

Какой принцип положен в основу архитектуры современных персональных компьютеров?

- дорожный
- магистрально-модульный
- векторный
- нет верного ответа

#### Вопрос 2

Базовая Система Ввода-Вывода (BIOS) предназначена для:

- Самодиагностики и самотестирования мониторов
- Самодиагностики и самотестирования клавиатур и принтеров
- Самодиагностики и самотестирования материнской платы и устройств подключенных к ней
- Самодиагностики и самотестирования плоттеров, ризографов и копиров

#### Вопрос 3

Сверхпроизводительные системы с производительностью в сотни и тысячи миллионов операций в секунду это - …

- Персональные компьютеры
- Супер ЭВМ
- Большие ЭВМ
- Гибридные вычислительные машины

#### Вопрос 4

В зависимости от назначения в системе обработки данных мини-компьютеры можно подразделить на:

- серверы, сетевые персональные компьютеры, профессиональные рабочие станции
- ноутбуки, планшеты
- персональные компьютеры, мини ЭВМ
- серверы, персональные компьютеры

#### Вопрос 5

Какие два важных принципа лежат в основе строения ПК

- Принцип адресности.
- Магистрально-модульный принцип
- Принцип программного управления
- Принцип открытой архитектуры

#### Вопрос 6

Какой порт является параллельным

- COM
- LAN
- LTP
- USB

#### **Раздел Устройство ПК**

#### Вопрос 1

За счет чего увеличивается производительность процессора, а значит и компьютера?

- за счет организации интерфейса операционной системы
- за счет увеличения количества ядер процессора
- объема внешнего запоминающего устройства

• за счет увеличения оперативной памяти

#### Вопрос 2

Какое устройство обладает наибольшей скоростью обмена информацией?

- жесткий диск
- микросхемы оперативной памяти
- дисковод
- в видеопамяти

#### Вопрос 3

Разрядность микропроцессора – это:

- наибольшая единица информации
- количество битов, воспринимаемое микропроцессором как единое целое
- количество битов, находящееся в одном машинном слове

#### Вопрос 4

Дополните фразу

"… - обычно смонтирован и поставляется вместе с корпусом системного блока, для которого он предназначен"

- Жесткий диск
- Оперативная память
- Гибкий диск
- Блок питания

#### Вопрос 5

Компьютер (или специальное компьютерное оборудование), выделенный и/или специализированный для выполнения определенных сервисных функций - это...

- сервер (программное обеспечение)
- сервер (аппаратное обеспечение)
- Клиент

#### **Раздел Периферийные устройства**

#### Вопрос 1

В чем измеряется пропускная способность шины?

- $\Gamma$ б/с
- $\bullet$  Бит/с
- Тб
- $K6/c$

#### Вопрос 2

В каком виде принтера используется принцип печати чернильными каплями?

- В матричном
- В струйном
- В термосублимационном
- В лазерном

### Вопрос 3

Для ввода графической информации в компьютер служит:

- Сканер
- Принтер;
- Монитор.
- Клавиатура;

#### **Раздел Носители информации**

### Вопрос 1

Статическая оперативная память используется в качестве:

- Видеопамяти
- Кэш-памяти
- Памяти в жёстких дисках
- Флэш-памяти

#### Вопрос 2

Оперативная память предназначена для:

- Долговременного хранения данных на компьютере
- Помещения в неё исполняемых программ и данных
- Выполнения арифметических операций над числами
- Выполняет обмен данными между чипсетом и портами ввода-вывода

#### Вопрос 3

Что означает маркировка на компакт-диске CD-RW?

- Диск только для чтения;
- Диск для однократной записи;
- Диск для многократной перезаписи;
- Диск для двукратного использования.

#### Вопрос 4

Внешняя память предназначена

- оперативной памяти
- для копирования информации с оперативной памяти
- для кратковременного хранения информации
- для долговременного хранения информации

#### **Раздел Нормативные документы**

#### Вопрос 1

Правила охраны труда при эксплуатации электронно-вычислительных машин устанавливают требования безопасности и санитарно-гигиенические требования к оборудованию рабочих мест...

- Пользователей ЭВМ.
- Операторов транспортных средств, оборудованных ЭВМ.
- Работников, выполняющих обслуживание, ремонт и наладку ЭВМ и работы с применением ЭВМ.

#### Вопрос 2

Кто **утверждает** Инструкции по охране труда на работы, связанные с использованием видеотерминала ЭВМ и ПЭВМ?

- Руководитель предприятия.
- Руководитель структурного подразделения предприятия.
- Инженер по охране труда.
- Председатель профсоюзного комитета предприятия.

### Вопрос 3

Для обеспечения безопасного уровня электростатического поля при работе с ПЭВМ необходимо поддержание относительной влажности воздуха:

- $40-60%$
- 50-60%
- 50-70%
- 40-50%

#### Вопрос 4

В помещениях с ПЭВМ влажна уборка должна проводится:

- Ежемесячно
- Еженедельно
- Ежедневно
- Не должна проводиться

#### **Раздел Текстовый редактор**

#### Вопрос 1

К числу основных функций текстового редактора относятся:

- копирование, перемещение, уничтожение и сортировка фрагментов текста;
- создание, редактирование, сохранение и печать текстов;
- строгое соблюдение правописания;
- автоматическая обработка информации, представленной в текстовых файлах.

#### Вопрос 2

Символ, вводимый с клавиатуры при наборе, отображается на экране дисплея в позиции, определяемой:

- задаваемыми координатами;
- положением курсора;
- адресом;
- положением предыдущей набранной букве.

#### Вопрос 3

#### Укажите допустимые режимы представления документа

- обычный режим, необычный режим
- режим структуры, виртуальный режим
- режим веб-документа, виртуальный режим
- обычный режим, веб-документ

#### Вопрос 4

#### Выберите Виды сортировок:

- по данным, по числам
- по уменьшению, по увеличению
- по алфавиту, по цифрам
- по возрастанию, по убыванию

#### **Раздел Графика**

### Вопрос 1

Растровое изображение создается с использованием

- Пикселей
- Примитивов
- Линий
- Символов

### Вопрос 2

Небольшой размер файла – один из достоинств …

- Векторной графики
- Растровой графики
- Растровой графики

#### Вопрос 3

На основе чего формируются изображения в векторной графике?

- на основе строк и столбцов
- на основе математической формулы, по которой строится изображение
- на основе наборов данных, описывающих графические объекты и формул их построения

### Вопрос 4

Что такое растр?

- совокупность точек, образующих строки и столбцы
- совокупность разных цветов, используемых для создания изображения
- универсальный графический формат

#### Вопрос 5

Модель RGB- это смесь трех базовых цветов

- синего, черного, красного
- желтого, зеленого, красного
- зеленого, красного , синего

#### Вопрос 6

Глубина цвета - это

- количество используемых цветов
- количество битов на один дюйм
- количество битов, выделленных для записи цвета одного пикселя

#### **Раздел Мультимедиа**

#### Вопрос 1

Какая программа относится к программе автоматизированного проектирования?

- Компас-3D
- MS Word
- MS Access
- **MS Visual Studio**

#### Вопрос 2

Что значит термин мультимедиа?

- это система программирования видео, изображения;
- это программа для обработки текста;
- это современная технология позволяющая объединить в компьютерной системе звук, текст, видео и изображения;
- это программа компиляции кода.

### Вопрос 3

#### Укажите расширение презентации

- .ppt
- $\bullet$  .txt
- $\bullet$  .jpg
- .php

#### Вопрос 4

Чем является текст в изображении SVG?

- кодом;
- графикой;
- текстом;
- скриптом;

#### **Раздел Веб**

#### Вопрос 1

Гипертекст – это…

- текст со сносками
- отформатированный текст
- текст, в который вставлены дополнительные объекты
- структурированный текст, где возможны переходы по меткам

#### Вопрос 2

Какая из перечисленных программ имеет функцию подсветки html кода?

- Notepad++
- Word
- Блокнот
- WordPad

#### Вопрос 3

Какой из перечисленных языков, является языком для разработки Web-приложений

- $\bullet$   $C#$
- Pascal ABC
- Ph<sub>p</sub>
- **Assembler**

#### **Раздел Защита информации**

#### Вопрос 1

Сигнатурный метод антивирусной проверки заключается в …

- анализе кода на предмет наличия подозрительных команд
- сравнении файла с известными образцами вирусов
- анализе поведения файла в разных условиях
- отправке файлов на экспертизу в компанию-производителя антивирусного средства

#### Вопрос 2

Брандмауэр (firewall) — это программа, …

- реализующая простейший антивирус для скриптов и прочих использующихся в Интернет активных элементов
- на основе которой строится система кэширования загружаемых веб-страниц
- которая следит за сетевыми соединениями и принимает решение о разрешении или запрещении новых соединений на основании заданного набора правил
- которая следит за сетевыми соединениями, регистрирует и записывает в отдельный файл подробную статистику сетевой активности

#### Вопрос 3

Вирус внедряется в исполняемые файлы и при их запуске активируется. Это...

- Сетевой червь
- Файловый вирус
- Загрузочный вирус
- Макровирус

Вопрос 4

К категории компьютерных вирусов НЕ относятся загрузочные вирусы

- type-вирусы
- сетевые вирусы
- файловые вирусы

# Приложение 3

# **Лист наблюдения членов аттестационной комиссии**

**Курс:** 4 **Группа:\_\_\_\_\_\_\_**

**Специальность:** *код и наименование специальности*

**Количество обучающихся по списку** \_\_\_ чел.,

**Дата проведения:** \_\_\_\_\_\_\_\_\_\_\_

**Время начала выполнения задания:** \_\_\_\_\_\_\_\_\_\_

**Профессиональный модуль:** *индекс и наименование модуля*

**Проверяемые виды практической работы:**

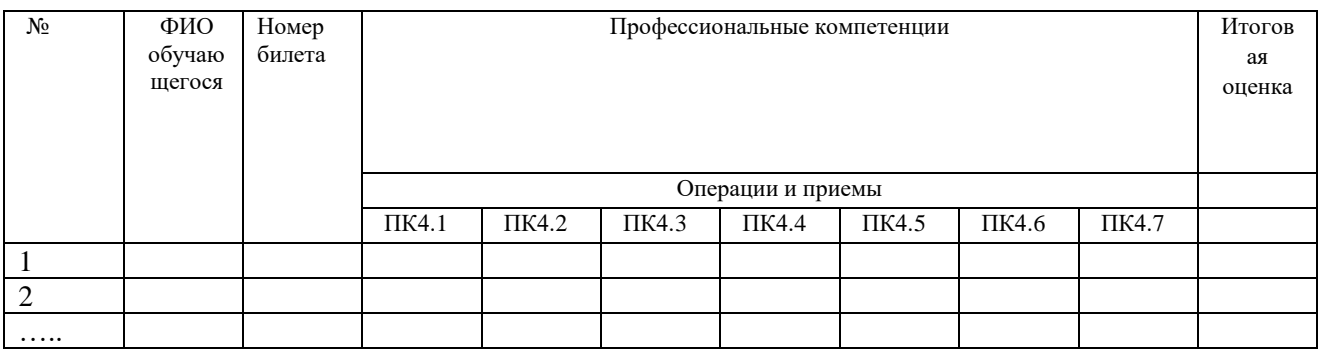

### **Критерии оценки:**

При оценивании каждой из обозначенных в листе наблюдения ПК, ставится:

100 – 90 баллов при условии соответствия деятельности обучающегося обозначенному критерию оценки «отлично»;

80 – 70 баллов при условии соответствия деятельности обучающегося обозначенному критерию оценки «хорошо»;

60 – 30 баллов при соответствии деятельности обучающегося обозначенному критерию оценки «удовлетворительно»;

20 – 0 баллов при соответствии деятельности обучающегося обозначенному критерию оценки «неудовлетворительно».

Итоговая оценка в % рассчитывается по формуле: общее количество ПК; (ПК1.1+ПК1.2+…)/общее количество ПК .

1 балл соответствует 1%.

Итоговая оценка ставится следующим образом:

 $100\% - 90\% - \kappa 5$ »;  $89\% - 70\% - \frac{4}{3}$ ; 69% – 30 % – «3»;  $<$ 30% – «2».

Член аттестационной комиссии \_\_\_\_\_\_\_\_\_\_\_\_\_\_\_\_\_\_\_

ФИО, подпись

### Приложение 4

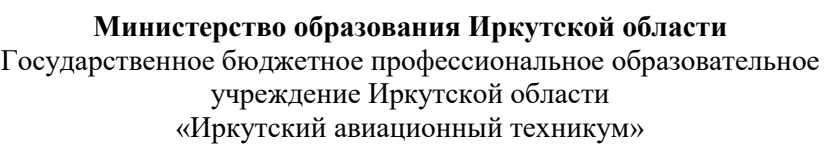

### **Протокол заседания аттестационной комиссии №\_\_\_\_\_**

«\_\_» \_\_\_\_\_\_\_\_\_\_\_\_\_\_ 20\_\_ г. **от последать со последать со последать с** г. Иркутск

Время начала: \_\_\_\_:\_\_\_\_.

Время окончания: \_\_\_\_: \_\_\_.

Аттестационной комиссией, созданной на основании Приказа от « » [ . № ] . В составе:

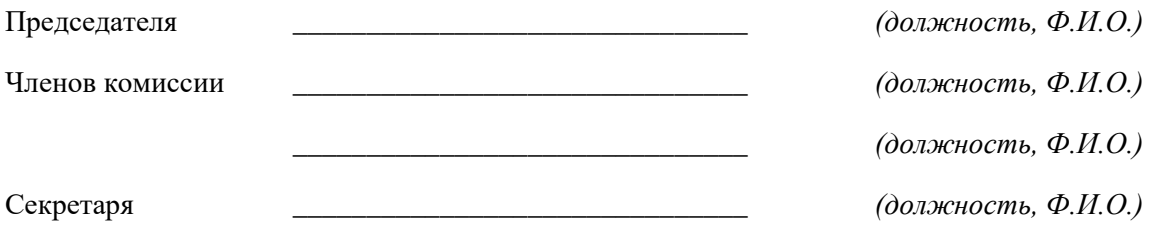

1. Проведен квалификационный экзамен слушателей, обучавшихся по программе профессионального обучения – (указать программу профессионального обучения)

2. Подведены итоги квалификационного экзамена и принято решение о присвоении квалификационных разрядов (классов).

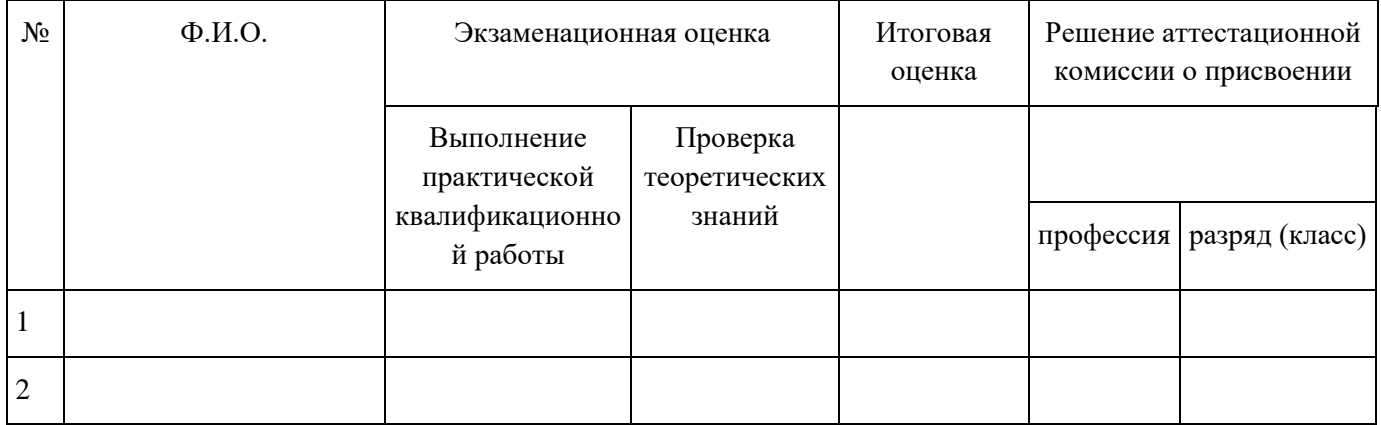

Председатель аттестационной комиссии \_\_\_\_\_\_\_/\_\_\_\_\_\_\_\_\_ *(подпись/Ф.И.О.)*

Секретарь аттестационной комиссии \_\_\_\_\_\_\_/\_\_\_\_\_\_\_\_\_ *(подпись/Ф.И.О.)*

Члены аттестационной комиссии \_\_\_\_\_\_\_/\_\_\_\_\_\_\_\_\_ *(подпись/Ф.И.О.)*

\_\_\_\_\_\_\_/\_\_\_\_\_\_\_\_\_ *(подпись/Ф.И.О.)*

\_\_\_\_\_\_\_/\_\_\_\_\_\_\_\_\_ *(подпись/Ф.И.О.)*